# **PKR Anleitungstexte für Bauprodukte**

**nach ISO 14025 und EN 15804+A2**

**Aus dem Programm für EPDs (Environmental Product Declarations)**

**der Bau EPD GmbH**

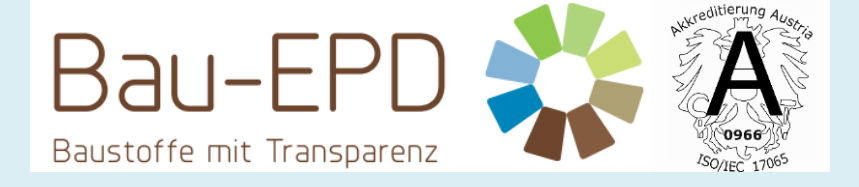

**www.bau-epd.at**

## **Teil B: Anforderungen an eine EPD für**

# **Trockenbausysteme**

PKR-Code: 2.25 Stand 27.01.2023

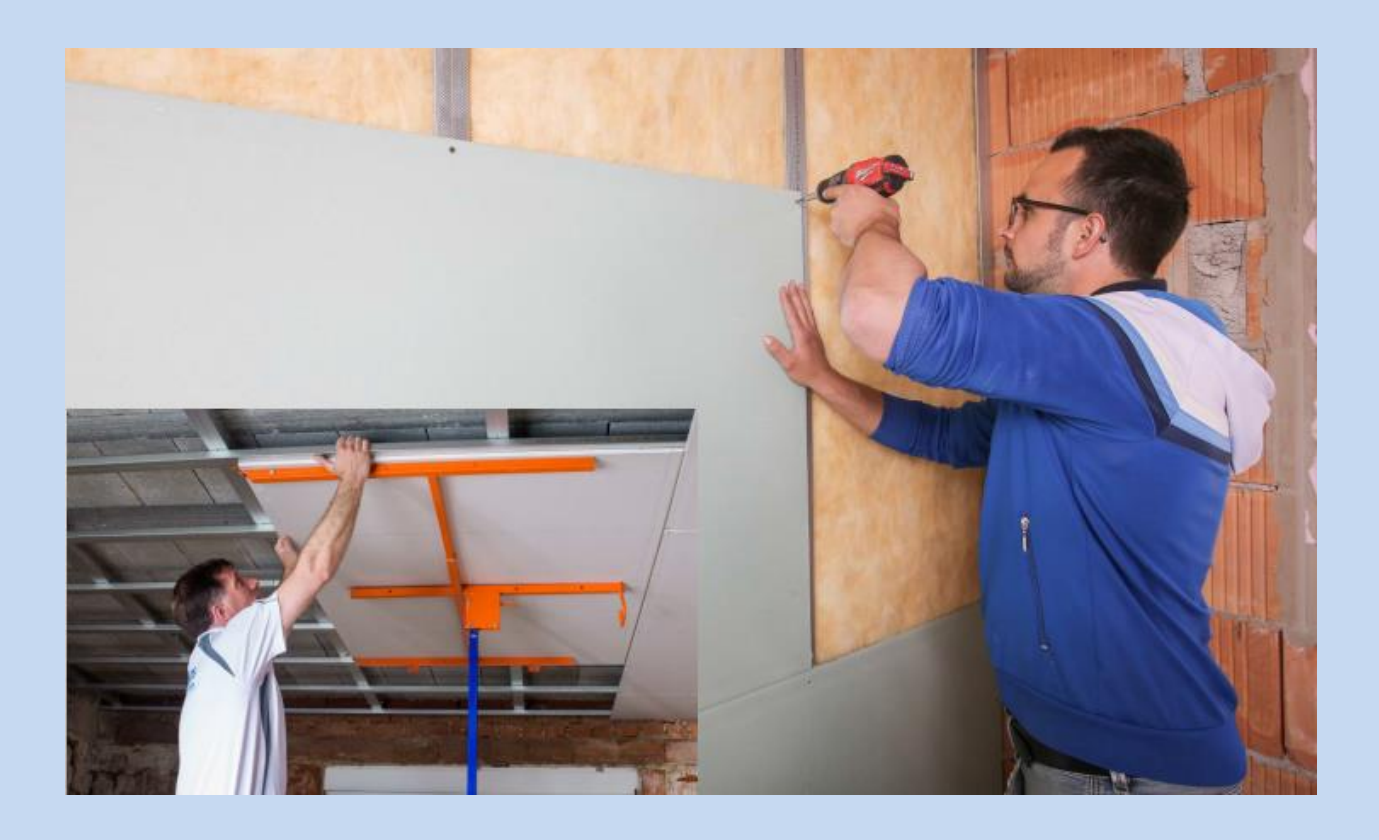

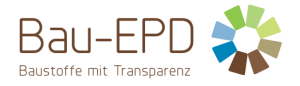

## **Impressum**

## **Herausgeber:**

Bau EPD GmbH

Seidengasse 13/3 A-1070 Wien

[http://www.bau-epd.at](http://www.bau-epd.at/) office@bau-epd.at

Bildnachweis Titelbild: Saint-Gobain Rigips Austria GmbH

## **Nachverfolgung der Versionen**

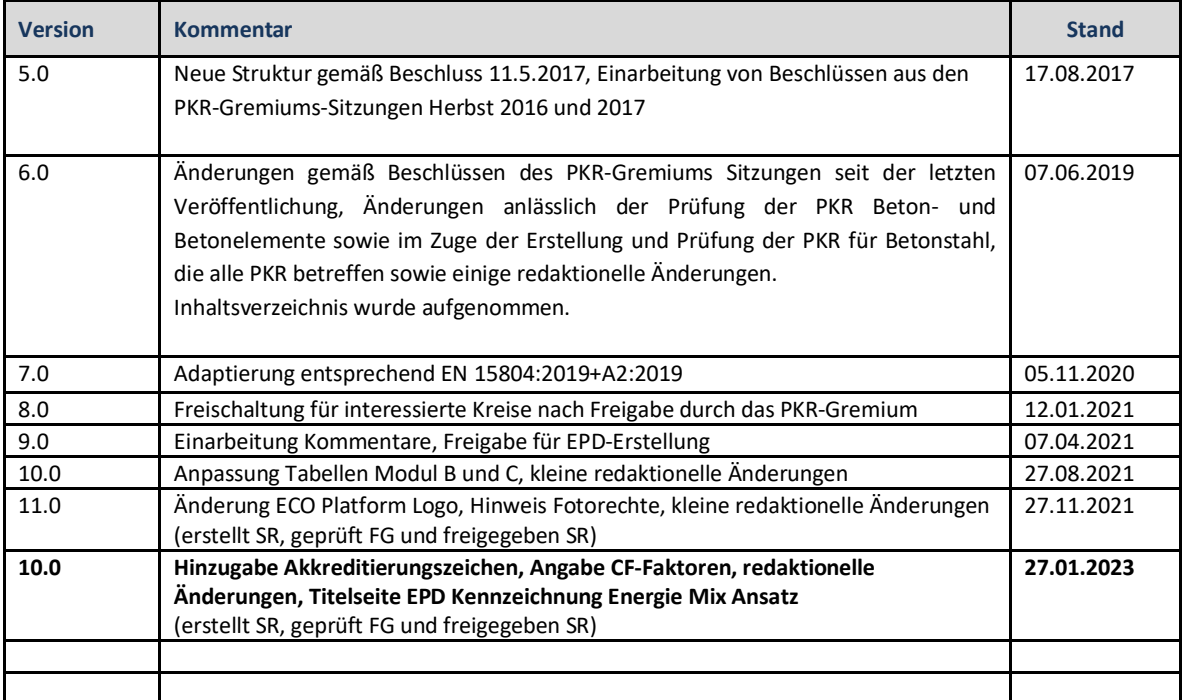

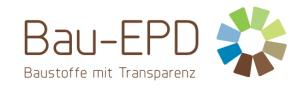

## Inhaltsverzeichnis

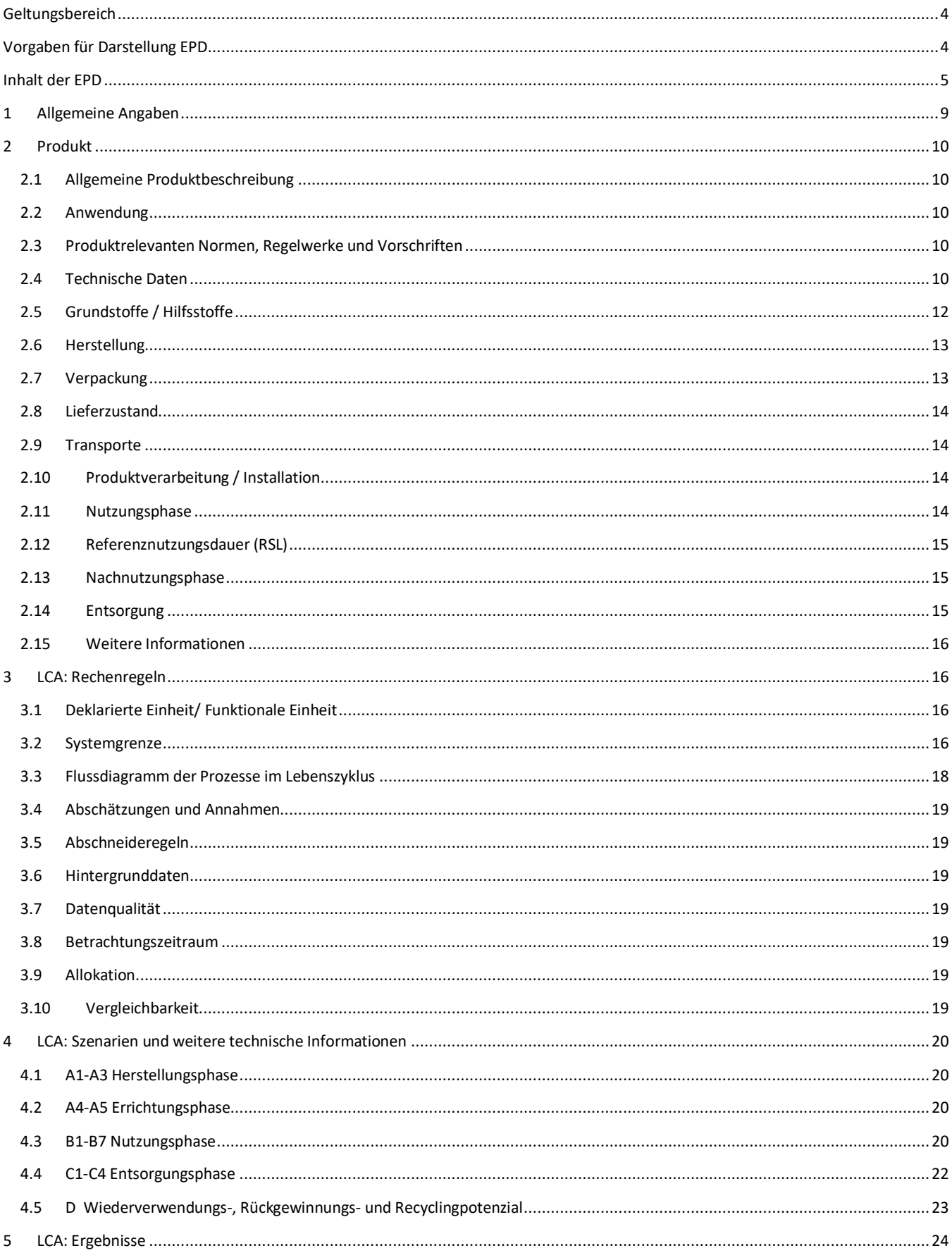

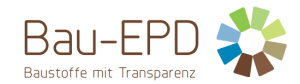

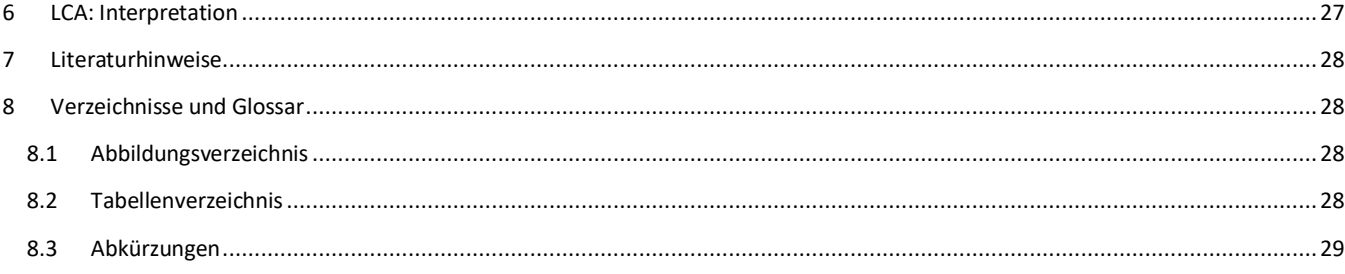

## <span id="page-3-0"></span>**Geltungsbereich**

Dieses Dokument enthält die **Anforderungen an eine Umwelt-Produktdeklaration (EPD)** nach EN 15804 und ISO 14025 der Bau-EPD GmbH für Trockenbausysteme für Innen- und Außenwendung. Betrachtet werden Regelquerschnitte bestehend aus:

- Unterkonstruktion aus Metall oder Holz
- Beplankung
- Dämmstoff für die Hohlraumdämmung
- Befestigungsmaterialien wie Schrauben, Abhänger, Verbinder
- Hilfsstoffe wie Fugenfüller und Armierungsgewebe

Nicht Systembestandteil sind Deckbeschichtung (z.B. Wandfarbe) und Produkte, die nicht Teil des Regelquerschnitts sind wie z.B. Anschlüsse an angrenzende Fußböden, Decken und Wände oder Zubehörprodukte wie Putzleisten etc.

Betrachtet werden vom Hersteller angebotene Standardsysteme. Variable Systeme oder Systembestandteile wie z.B. Wärmedämmung im Dachbodenausbau sind nicht Bestandteil einer Trockenbausystem-EPD nach dieser PKR.

Andere, je nach bauphysikalischen Rahmenbedingungen zu ergänzende Komponenten (z.B. Folien), sind nicht Bestandteile des Systems. Sollte die Anbringung einer Folie im deklarierten System erforderlich sein, ist diese bei der Gebäudeökobilanz eigens zu ergänzen.

Die Anforderungen an die EPD umfassen:

- Anforderungen aus der ÖNORM EN ISO 14025
- Anforderungen aus der ÖNORM EN 15804 als Europäische Kern-EPD
- Anforderungen aus der ÖNORM EN 16783 Wärmedämmstoffe Produktkategorieregeln (PCR) für werkmäßig hergestellte und an der Verwendungsstelle hergestellte Wärmedämmstoffe zur Erstellung von Umweltproduktdeklarationen
- Komplementäre Anforderungen an EPD der Bau EPD GmbH

Die allgemeinen Rechenregeln für die Ökobilanz und Anforderungen an den Projektbericht sind im Dokument "Management System Handbuch (MS-HB)" der Bau EPD GmbH festgelegt.

## <span id="page-3-1"></span>**Vorgaben für Darstellung EPD**

Die Bau-EPD GmbH macht folgende Vorgaben hinsichtlich der Darstellung des EPD-Dokuments:

- Das nachfolgende Dokument dient als Vorgabe für die Formatvorlage für EPD-Dokumente, die heranzuziehen ist (BAU EPD-M-DOKUMENT-14A2-EPD Inhalts- und Formatvorlage-EN 15804+A2, Möglichkeit zum Download unter www.bau-epd.at).
- Der Umfang der EPD ist nicht limitiert.
- Die Gestaltung des EPD-Titelblatts ist vorgegeben und bezüglich Bildmaterials mit der Bau EPD GmbH abzustimmen.
- Auf der letzten Seite der EPD sind der Herausgeber und der Programmbetreiber (jeweils Bau EPD GmbH), der Ersteller der Ökobilanz sowie die Inhaber der Deklaration mit Logo und vollständiger Adresse (inkl. Tel., Fax, E-Mail, Web-Adresse) aufzuführen.
- Es ist generell die Schriftart "Calibri" zu verwenden.

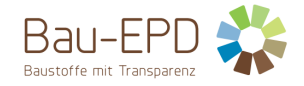

• Ergänzend zur Erstellung der EPD als Word-Dokument ist ein Excel-Dokument zu erstellen, welches eine elektronische Weitergabe der EPD-Daten ermöglicht und inhaltlich der EN 15942 entspricht. Es ist die Vorlage der Bau EPD GmbH zu verwenden, um die Datenübergabe an Anwender (ECO Platform/ECO Portal OEKOBAUDAT, Baubook…) über deren Schnittstellen reibungslos zu ermöglichen (BAU EPD-M-DOKUMENT-08 Excel-Datenübergabe EN15804-A2\_Transfer\_Editor-baubook-EcoPortal-Import).

## <span id="page-4-0"></span>**Inhalt der EPD**

Die nachfolgende **Formatvorlage bzw. Anleitung** beschreiben die geforderte Struktur des EPD-Dokuments inklusive des **geforderten Inhalts für die einzelnen Kapitel**.

Zusätzlich werden in diesem Dokument in den einzelnen Kapiteln **spezifische Anmerkungen zur Erstellung einer EPD für Trockenbausysteme** und **spezifische Ökobilanzregeln für Trockenbausysteme** dargestellt, welche bei der Erstellung einer EPD und der dazu notwendigen Ökobilanz zu berücksichtigen sind.

**Inhaltsteile, die zusätzliche Informationen von optionalem Charakter (= nicht gemäß internationalen Standards und Vorgaben der ECO Platform gefordert) darstellen, sind farblich gekennzeichnet. Diese Informationen sind freiwillig und müssen vom Deklarationsinhaber nicht zwingend erbracht werden.**

Legende:

- Blau: geforderter Inhalt für die einzelnen Kapitel
- Türkis: Spezifische Anmerkungen für die EPD der Werkstoffe aus dem Geltungsbereich
- Grün: Spezifische Ökobilanzregeln für die EPD der Werkstoffe aus dem Geltungsbereich

Violett: Zusätzliche Informationen von optionalem Charakter

## **EPD - ENVIRONMENTAL PRODUCT DECLARATION**

## **UMWELT-PRODUKTDEKLARATION nach ISO 14025 und EN 15804+A2**

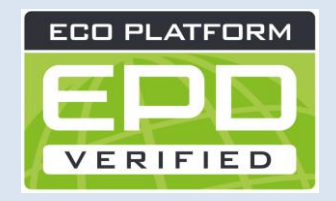

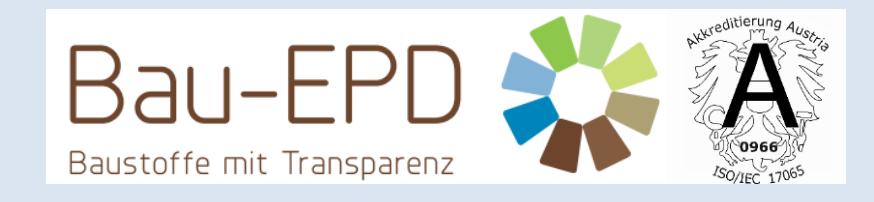

**DEKLARATIONSINHABER Name des Inhabers DEKLARATIONSNUMMER Mit Bau EPD GmbH abzustimmen AUSSTELLUNGSDATUM Datum GÜLTIG BIS Datum ANZAHL DATENSÄTZE IN EPD DOKUMENT ANZAHL**

**EIGENTÜMER UND HERAUSGEBER Bau EPD GmbH, A-1070 Wien, Seidengasse 13/3, www.bau-epd.at PROGRAMMBETREIBER Bau EPD GmbH, A-1070 Wien, Seidengasse 13/3, www.bau-epd.at ENERGIE MIX ANSATZ MARKTORIENTIERTER ANSATZ (MARKED BASED APPROACH)**

## **Name und Bezeichnung des Produktes**

## **Name des Inhabers**

## **Bild**

**Mit Inhaber und Bau EPD GmbH abzustimmen**

**(Achtung: Nutzungsrechte UND Fotorechte müssen geklärt und zitiert werden!)**

**Firmenlogo des Inhabers**

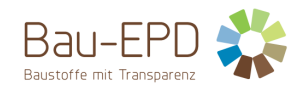

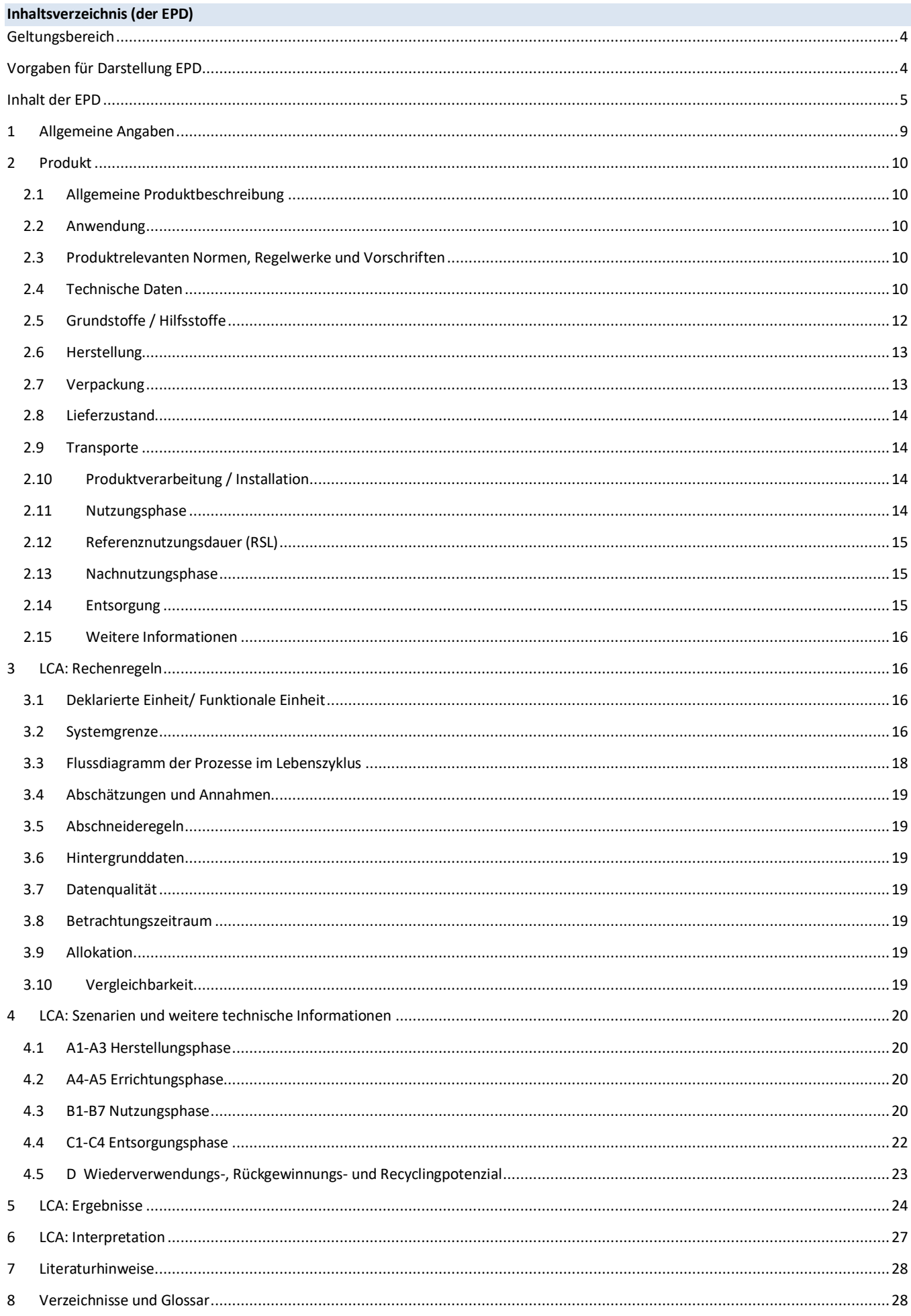

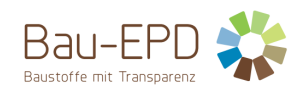

<span id="page-7-0"></span>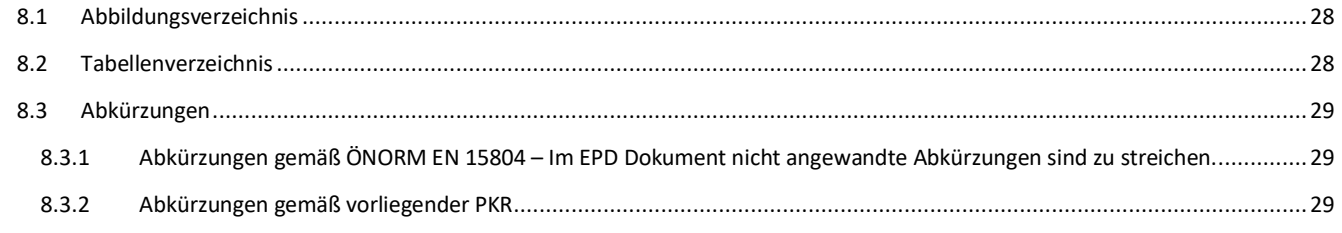

## **1 Allgemeine Angaben**

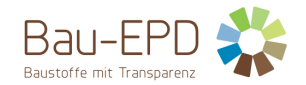

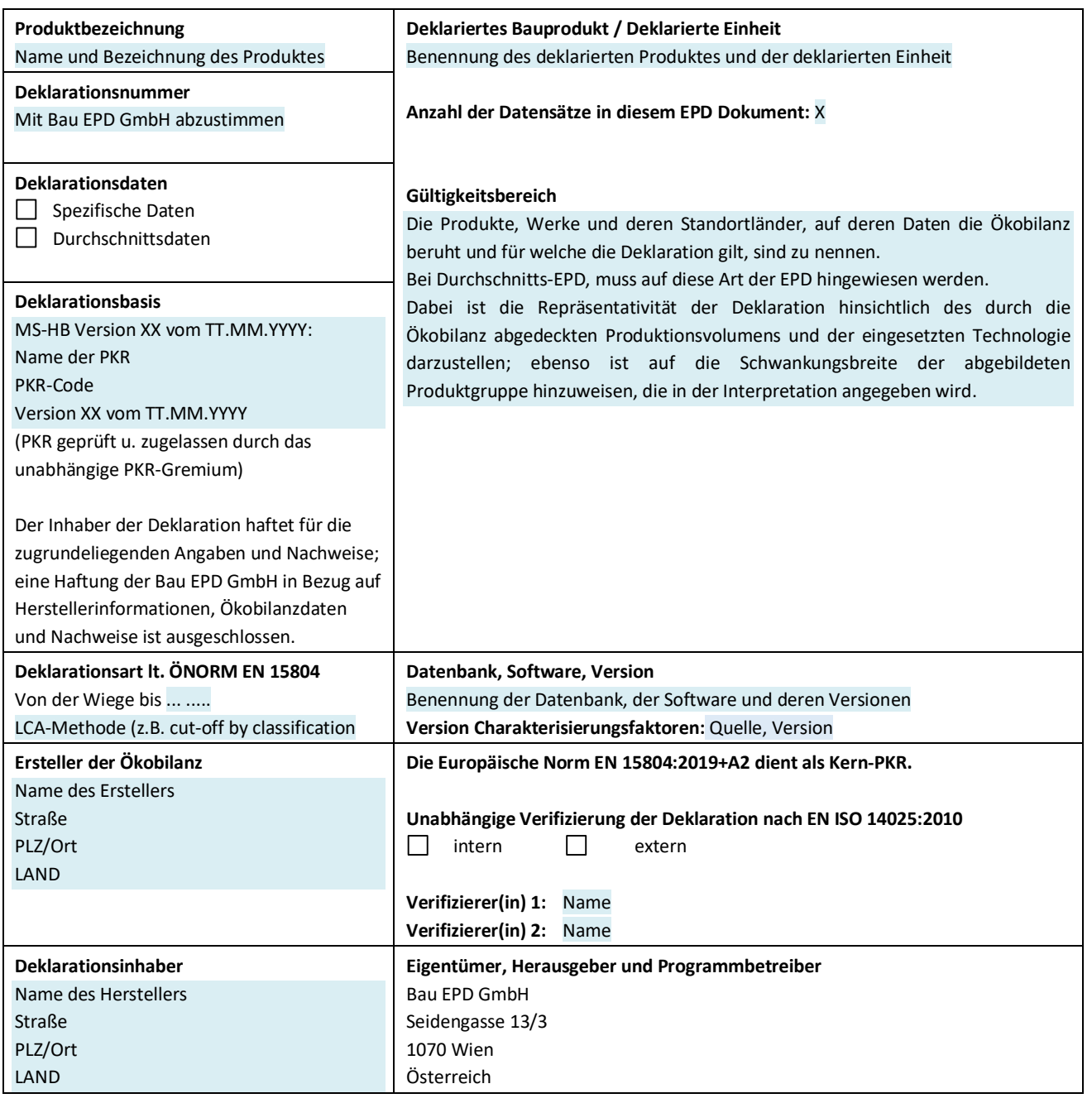

**DI (FH) DI DI Sarah Richter**

Leitung Konformitätsbewertungsstelle

**Titel Name Titel Name**

Verifizierer(in) Verifizierer(in)

**Information:** EPD der gleichen Produktgruppe aus verschiedenen Programmbetrieben müssen nicht zwingend vergleichbar sein.

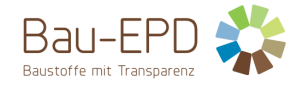

## <span id="page-9-0"></span>**2 Produkt**

## <span id="page-9-1"></span>**2.1 Allgemeine Produktbeschreibung**

Für die Produktbeschreibung müssen die Charakteristika des deklarierten Produktes beschrieben werden. Bei einer Durchschnitts-EPD (Branchen-EPD) sind sämtliche deklarierte Produkte gesondert zu beschreiben.

Orientierungspunkte für die allgemeine Produktbeschreibung sind:

- Getrennte Beschreibung der Produkte gemäß der zutreffenden Produktnorm unter Angabe der Typbezeichnungen
- Beschreibung der charakteristischen Bestandteile

#### **Spezifische Anmerkung zur Erstellung einer EPD für Trockenbausysteme:**

• Das deklarierte Produkt ist z.B. ….

## <span id="page-9-2"></span>**2.2 Anwendung**

Der Einsatzzweck der genannten Produkte ist zu spezifizieren. Dabei sind die einzelnen Anwendungen (mit Funktionen) als Text oder in Tabellenform anzugeben.

## <span id="page-9-3"></span>**2.3 Produktrelevanten Normen, Regelwerke und Vorschriften**

Die zutreffenden Norm(en) oder eine vergleichbare nationale Regelung können genannt werden.

Optional können Nachweise im Rahmen einer CE-Kennzeichnung wie Zertifikate der Leistungsbeständigkeit, Zertifikate der Konformität der werkseigenen Produktionskontrolle, Leistungserklärungen, Registrierungsbescheinigungen, Europäische Technische Bewertungen und Bautechnische Zulassungen zitiert werden.

### **Spezifische Anmerkung zur Erstellung einer EPD für Trockenbausysteme:**

Die für Trockenbausysteme geltenden Anwendungsregeln sind zu nennen (z.B. Normen, Richtlinien, sonstige Bestimmungen). Beispiele für Produktnormen für Trockenbausysteme in Österreich sind i[n Tabelle 1](#page-9-5) angeführt.

#### <span id="page-9-5"></span>**Tabelle 1: Produktrelevante Normen**

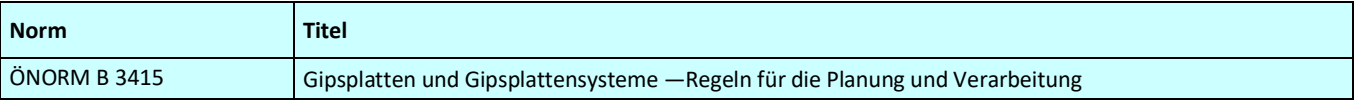

## <span id="page-9-4"></span>**2.4 Technische Daten**

Für Produkte, die eine CE-Kennzeichnung nach der Bauproduktenverordnung aufweisen, sind in der EPD mindestens jene technischen Daten anzugeben, die auch in der Leistungserklärung des Herstellers stehen müssen. Welche Daten das sind, ist dem Dokument zu entnehmen, welches der CE-Kennzeichnung zugrunde liegt (meist eine harmonisierte europäische Produktnorm). Weitere technische Kenndaten müssen angeführt werden, wenn diese für die Unterscheidung bzw. die Spezifizierung der/des Produkte/s erforderlich sind.

## **Spezifische Anmerkung zur Erstellung einer EPD für Trockenbausysteme:**

Bezüglich der Technischen Daten der Einzelkomponenten ist auf die in den jeweiligen EPDs zu findenden Informationen zu verweisen. Bei Bedarf können in der EPD Verweise auf weitere Informationen zu Technischen Daten der Trockenbausysteme gemacht werden.

Beispiel:

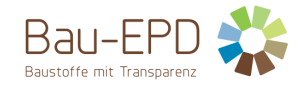

Die Ermittlung der technischen Daten erfolgte nach den angegebenen Normen. Die Technischen Daten der Einzelkomponenten sind in den jeweiligen Produktdatenblättern zu finden

- Firma X Gipsbauplatten (Produktdatenblätter, Informationsmaterial, ev. EPDs)
- Firma X Glaswolle-Dämmstoffe (Produktdatenblätter, Informationsmaterial, ev. EPDs)

bzw. in den jeweiligen Leistungserklärunge[n www.xxx.xx](http://www.xxx.xx/) zu finden:

- C-Wandprofil Firma X 50, 75 und 100 mm\_LE\_0613
- U-Wandprofil FirmaX 50, 75 und 100 mm\_LE\_0613
- Usw.

## **Tabelle 2: Technische Daten für Trockenbau-Montagesysteme (Beispiel)**

| Nr <sup>1</sup> | Trockenbausystemtyp                       | <b>Bezeichnungs-</b><br>nummer | <b>Beplankung</b>          | Wand<br>-dicke<br>[mm] | Wandprofil             | Zulässige<br>Wandhöhe<br>[mm] | <b>Feuerwiderstands-</b><br>klasse nach ÖNORM dicke<br>EN 13501-2 | Dämmstoff-<br>[mm] | Schall-<br>schutz<br><b>Rw</b><br>[dB] | Spektrum-<br>anpassungs-<br>werte C<br>[dB] | Spektrum-<br>anpassungs-<br>werte Ctr<br>[dB] | Wand-<br>gewicht ca.<br>[kg/m <sup>2</sup> ] |
|-----------------|-------------------------------------------|--------------------------------|----------------------------|------------------------|------------------------|-------------------------------|-------------------------------------------------------------------|--------------------|----------------------------------------|---------------------------------------------|-----------------------------------------------|----------------------------------------------|
|                 | Metallständerwände                        |                                |                            |                        |                        |                               |                                                                   |                    |                                        |                                             |                                               |                                              |
| 1               | Einfachständerwände<br>Beplankung 12,5 mm | 01                             | Durchschnitt<br>Plattenart | 75                     | UW 50-06<br>CW 50-06   | 2750                          | EI $30^{*}$                                                       | ohne               | 34                                     | $-1$                                        | -6                                            | 21,6                                         |
| $\overline{2}$  |                                           |                                | Durchschnitt<br>Plattenart | 75                     | UW 50-06<br>CW 50-06   | 2750                          | EI $30^{*}$                                                       | 50                 | 42                                     | $-5$                                        | $-12$                                         | 22,2                                         |
| 3               |                                           |                                | Durchschnitt<br>Plattenart | 75                     | UW 50-06<br>CW 50-06   | 2750                          | EI 30                                                             | 50                 | 44                                     | -5                                          | $-13$                                         | 27,9                                         |
| 4               |                                           | 02                             | Durchschnitt<br>Plattenart | 100                    | UW 75-06<br>CW 75-06   | 4000                          | $EI 30*$                                                          | 50                 | 45                                     | -5                                          | $-13$                                         | 22,6                                         |
| 5               |                                           | 02                             | Durchschnitt<br>Plattenart | 100                    | UW 75-06<br>CW 75-06   | 4000                          | $EI 30*$                                                          | 75                 | 46                                     | $-3$                                        | $-10$                                         | 22,9                                         |
| 6               |                                           | 02                             | Durchschnitt<br>Plattenart | 100                    | UW 75-06<br>CW 75-06   | 4000                          | EI 30                                                             | 75                 | 53                                     | -5                                          | $-12$                                         | 28,6                                         |
| $\overline{7}$  |                                           | 03                             | Durchschnitt<br>Plattenart | 125                    | UW 100-06<br>CW 100-06 | 5100                          | $EI 30*$                                                          | 50                 | 47                                     | -5                                          | $-13$                                         | 22,9                                         |
| 8               |                                           | 03                             | Durchschnitt<br>Plattenart | 125                    | UW 100-06<br>CW 100-06 | 5100                          | $EI 30*$                                                          | 75                 | 46                                     | $-1$                                        | $-7$                                          | 23,2                                         |
| 9               |                                           | 03                             | Durchschnitt<br>Plattenart | 125                    | UW 100-06<br>CW 100-06 | 5100                          | $EI 30*$                                                          | 100                | 50                                     | $-4$                                        | $-10$                                         | 23,6                                         |
| 10              |                                           | 03                             | Durchschnitt<br>Plattenart | 125                    | UW 100-06<br>CW 100-06 | 5100                          | EI 30                                                             | 100                | 50                                     | -4                                          | $-10$                                         | 29,2                                         |

<span id="page-10-0"></span><sup>&</sup>lt;sup>1</sup> Diese Nummerierung dient der leichteren Orientierung nach Produkten und entspricht der Nummerierung in den Tabellen 3-15 und 34-233

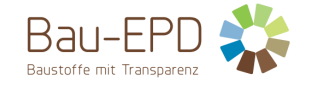

Für Einzel-EPDs sind die technischen Daten des Produktes wie i[n Tabelle 2](#page-10-0) gefordert anzuführen.

Für "Branchen-EPD" bzw. "Gruppen-EPD" oder "Verbands-EPD" bzw. EPDs über mehrere Werke und/ oder Produkte ist die Tabelle auszufüllen, wobei hier ein Durchschnittswert und eine Bandbreite und ev. zusätzlich mit "siehe Produktdatenblätter" ein Hinweis auf einzelne technischen Produktdatenblätter angeführt werden kann. Die technischen Daten sind bei den Herstellern abzufragen. Der Ersteller der EPD (Bilanzierer) muss im EPD-Dokument die Bezugsquellen anführen.

Im Falle der Erstellung einer Durchschnitts-EPD ist in Kapitel [3.1](#page-15-2) "[Deklarierte Einheit/ Funktionale Einheit](#page-15-2)*"* der in der Ökobilanz verwendete Durchschnittswert für die Rohdichte und deren Bandbreite anzuführen.

## <span id="page-11-0"></span>**2.5 Grundstoffe / Hilfsstoffe**

Die Produktkomponenten und/ oder Inhaltsstoffe sind in Masse-% anzugeben, um den Nutzer der EPD zu befähigen, die Zusammensetzung des Produkts im Lieferzustand zu verstehen. Diese Angaben sollen auch die Sicherheit und Effizienz bei Einbau, Nutzung und Entsorgung des Produkts unterstützen.

Die Angabe der Masse-% kann genau oder als Bereich (Bandbreite) analog zu REACH<sup>2</sup> erfolgen. Die Menge an Stoffen, die unter 1 Masse- % im Gesamtprodukt ausmachen, kann mit "< 1 Masse-%" angeführt werden.

Die Deklaration des stofflichen Produktinhalts muss mindestens diejenigen im Produkt enthaltenen Stoffe aufzählen, die auf der *Liste der besonders besorgniserregenden Stoffe für die Zulassung* geführt werden, soweit ihr Gehalt den Grenzwert (0,1 Masse-% auf Produktebene) für die Registrierung durch die Europäische Chemikalienagentur (ECHA<sup>3</sup>) überschreitet. Eine Ausnahme der Deklarationspflicht besteht für Stoffe und Zubereitungen, die während der Herstellung die Gefährlichkeitsmerkmale verlieren (z.B. durch Ausreagieren).

Liegt der Gehalt des Stoffes unter dem Grenzwert der ECHA sollte in der EPD folgender Hinweis gemacht werden:

"Der Gehalt an XXXX unterschreitet die Grenzwerte für die Registrierung durch die Europäische Chemikalienagentur."

Hinweise wie z.B. "... ist frei von ..." dürfen in der EPD nicht verwendet werden.

Die Produktkomponenten sind so weit zu definieren, dass ihre Art klar erkennbar ist, aber Firmengeheimnisse nicht offengelegt werden. Für Additive sind mindestens die Funktion und die Substanzklasse bzw. chemische Gruppe (z.B. hydraulische Bindemittel) anzugeben. Zusätzlich sind Hilfsstoffe und Zusatzmittel zu deklarieren, die am Produkt verbleiben.

#### **Spezifische Anmerkung zur Erstellung einer EPD für Trockenbausysteme:**

In der EPD ist anzuführen:

Das deklarierte System besteht aus folgenden Komponenten:

#### Aufzählung der Komponenten

Liegen für die einzelne Komponenten nur generische Daten vor, sind folgende Prozesse soweit bekannt zu beschreiben:

- Beschreibung der Rohstoffgewinnung, -verarbeitung und der geographischen Herkunft der Rohstoffe sowie des Transports (A1 und  $A2$
- Detaillierte Beschreibung des/der Herstellprozesse/s (A3)
- Angaben zur Quantität und Qualität von Abgasen, Abwässern und Abfällen

Anleitung für die EPD-Erstellung: In der EPD ist für jedes deklarierte System eine eigene Tabelle zu verfassen. Die Tabelle soll mit einer eindeutigen Bezeichnung des Systems überschrieben sein.

<sup>&</sup>lt;sup>2</sup> Verordnung (EG) Nr. 1907/2006 des Europäischen Parlaments und des Rates vom 18. Dezember 2006 zur Registrierung, Bewertung, Zulassung und Beschränkung chemischer Stoffe (REACH), zur Schaffung einer Europäischen Agentur für chemische Stoffe, zur Änderung der Richtlinie 1999/45/EG und zur Aufhebung der Verordnung (EWG) Nr. 793/93 des Rates, der Verordnung (EG) Nr. 1488/94 der Kommission, der Richtlinie 76/769/EWG des Rates sowie der Richtlinien 91/155/EWG, 93/67/EWG, 93/105/EG und 2000/21/EG der Kommission

<sup>&</sup>lt;sup>3</sup> European Chemicals Agency: **http://echa.europa.eu/de** 

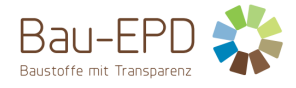

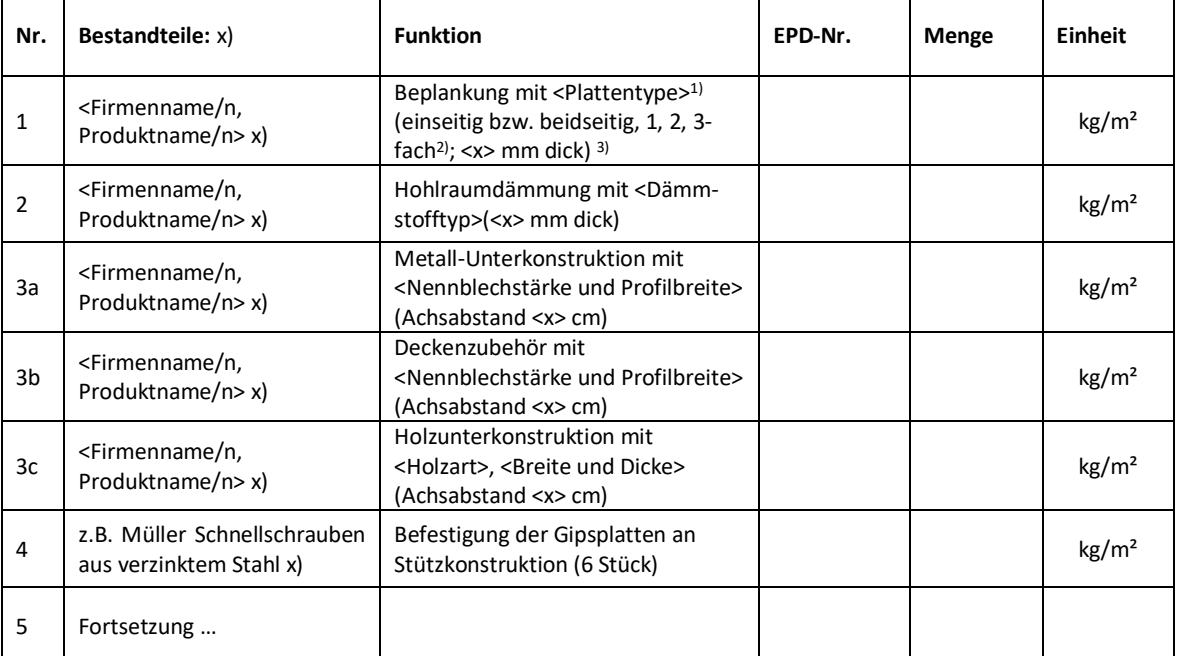

### <span id="page-12-2"></span>**Tabelle 3: Komponenten des Systems <Bezeichnung> (Mengen je m<sup>2</sup> Referenzkonstruktion, siehe Kap. deklarierte/funktionale Einheit)**

#### 1) Plattentype gemäß ÖNORM B 3410, ÖNORM EN 520, ÖNORM EN 15283-1, ÖNORM EN 15283-2, ÖNORM EN 12467;

#### 2) Nichtzutreffendes streichen;

3) Bei "Mischbeplankungen" ist eine eigene Zeile je Plattentyp einzufügen.

#### **Hilfsstoffe / Zusatzmittel**

Spezifikationen und Anteile von Hilfsstoffen sind anzuführen (Textlich oder Tabellenformat)

**x) Optional, hier jedoch empfohlen: Fußnote zu jedem Bestandteil mit kurzer Erklärung zu Stoff und Rohstoffgewinnung (Recycling, etc .), Nutzen im System und ob der Stoff gemäß der EPD Bestandteil des Ökobilanzsystems ist.**

## <span id="page-12-0"></span>**2.6 Herstellung**

Der Herstellungsprozess muss beschrieben und kann mit einer einfachen Grafik illustriert werden. Gilt die EPD für mehrere Standorte, müssen die Produktionsverfahren aller Standorte beschrieben werden bzw. eine sinnvolle zusammenfassende Beschreibung eingefügt werden. Qualitätsmanagementsysteme o.ä. können genannt werden.

#### **Spezifische Anmerkung zur Erstellung einer EPD für Trockenbausysteme:**

Die Herstellung des Trockenbausystems erfolgt durch das Zusammenfügen der Einzelkomponenten auf der Baustelle und wird deshalb in der Errichtungsphase A5 berücksichtigt. Die Produktion der Komponenten und deren Verpackung wird A3 zugeordnet.

## <span id="page-12-1"></span>**2.7 Verpackung**

Angaben zu Verpackungsmaterialien, welche während des Lebenszyklus eines Produktes anfallen:

- Art (Folie, Palette, etc.),
- Material (Papier, Polyethylen; ggf. inkl. Herkunft, z.B. Altpapier) und
- mögliche Nachnutzung (z.B. Mehrweg-Paletten)
- Für die Hauptkomponente/n kann auf die EPD verweisen werden.

#### **Spezifische Anmerkung zur Erstellung einer EPD für Trockenbausysteme:**

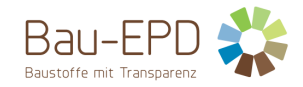

Die Verpackung der Systemkomponenten Gipsplatten und Dämmstoff wird wie in deren EPD beschrieben berücksichtigt. Die Metallständerprofile werden lose mit Spanngurten gesichert ausgeliefert. Gegebenenfalls werden zusätzliche Maßnahmen zur Ladungssicherung (z.B. weiter verwendbare Holzkeile oder Umreifungsbänder) eingesetzt.

Der Fugenspachtel wird als Sackware bereitgestellt.

Schrauben und weitere Kleinteile werden in Kartonverpackungen, anderen Kleinverpackungen sowie auch lose angeboten und ausgeliefert.

### <span id="page-13-0"></span>**2.8 Lieferzustand**

Hier hat eine textliche Beschreibung zum Lieferzustand, den Liefereinheiten, Abmessungen sowie den Lagererfordernissen, die für das/die deklarierte/n Produkt/e wichtig sind, zu erfolgen.

### <span id="page-13-1"></span>**2.9 Transporte**

Beschreibung der Auslieferung: Wege und Transportmittel Für die Hauptkomponente/n kann auf die EPD verweisen werden.

### <span id="page-13-2"></span>**2.10 Produktverarbeitung / Installation**

Beschreibung der Art der Bearbeitung, der einzusetzenden Maschinen, Werkzeuge, Staubabsaugungen, Hilfsstoffe, etc. sowie der Maßnahmen zur Lärmminderung.

Hinweise auf Regeln der Technik und des Arbeits- und Umweltschutzes sind möglich.

Verweise auf detaillierte Verarbeitungsrichtlinien und Hinweise zur sicheren Verarbeitung (safe use instruction sheet) des Herstellers sind erwünscht.

#### **Spezifische Anmerkung zur Erstellung einer EPD für Trockenbausysteme:**

Beispiel:

Die Fertigstellung des Wandaufbaues erfolgt auf der Baustelle hauptsächlich manuell. Zunächst werden für den Wandaufbau die Rahmenprofile (UW-Profile) mit Anschlussdichtung ggf. zugeschnitten und an der tragenden Konstruktion durch Schrauben oder Nägel (Schussgerät) befestigt. Anschließend werden die Ständerprofile (CW-Profile) ggf. zugeschnitten und lose in die Profile eingefügt. Danach werden die Gipsplatten, sofern notwendig, zugeschnitten und zunächst einseitig einfach bzw. doppelt beplankt, mit Schnellbauschrauben an den Ständern unter Beachtung der vom Hersteller angegebenen Abstände befestigt. Nach Fertigstellung einer Seite wird der Dämmstoff vor Ort geschnitten und zwischen die Ständer eingepasst. Nach Fertigstellung der Dämmung erfolgt analog zur ersten Seite die Beplankung der zweiten Seite (einfach bzw. doppelt). Die Verspachtelung der Oberflächen (Fugen und Befestigungsmaterialien) erfolgt in der Regel nach der Qualitätsstufe Q2 (ÖNORM B 3415) mit Fugenspachtel. Der Energieverbrauch eines Akkuschraubers wurde in die Bilanz mit aufgenommen.

In der Einbauphase A5 fallen Verpackungsmaterialien und der Verschnitt der Hauptkomponenten als Abfälle an. Für die Paletten, anfallenden Verpackungsabfall aus Karton, Papier, Polyethylen- und Polypropylen wurde das Szenario "Thermische Abfallbehandlung" gewählt. Die Platten- und Dämmstoffverschnitte werden deponiert. Der anfallende Metallverschnitt (2 %) fließt als sekundärer Rohstoff wieder in die Stahlproduktion ein und ersetzt damit primären Stahl. Die Mengen werden in A5 im Indikator MFR als Stoffe zum Recycling deklariert. Es werden keine Gutschriften und Lasten in Modul D aus A5 deklariert.

Die Verarbeitung der Trockenbausysteme hat gemäß den Herstellerrichtlinien wie z.B. "Planen und Bauen" und "Trockenbaupraxis" zu erfolgen.

## <span id="page-13-3"></span>**2.11 Nutzungsphase**

Hier sind Hinweise auf Besonderheiten der stofflichen Zusammensetzung zu machen, die für den Zeitraum der Nutzung relevant sind.

## **Spezifische Anmerkung zur Erstellung einer EPD für Trockenbausysteme:**

Bei Trockenbausystemen treten bei ordnungsgemäßer Planung, sach- und fachgerechtem Einbau und störungsfreier Nutzung keine Änderungen der stofflichen Zusammensetzung über den Zeitraum der Nutzung auf.

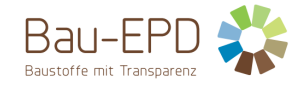

### <span id="page-14-0"></span>**2.12 Referenznutzungsdauer (RSL)**

Die Angabe der RSL ist für die EPD zwingend, wenn mit der Ökobilanz die ganze Nutzungsphase (Module B1 bis B7) abgedeckt wird oder sie ein Nutzungsszenarium enthält, welches sich auf die Lebensdauer des Produkts bezieht.

Die RSL muss sich auf die deklarierte technische und funktionale Qualität des Produkts beziehen. Sie muss in Übereinstimmung mit jeglichen spezifischen Regeln, die in den Europäischen Produktnormen bestehen, etabliert werden und muss die Normen ISO 15686-1, -2, -7 und -8 berücksichtigen. Angaben zur RSL in europäisch harmonisierten Bauproduktenormen haben dabei jedoch immer Vorrang.

Die Angabe einer RSL ist gemäss ISO 15686-1, -2, -7 und -8 freiwillig, wenn nicht alle Module der Nutzungsphase oder kein Nutzungsszenarium festgelegt werden.

Die Annahmen, auf denen die Bestimmung der RSL beruht und für welche die RSL ausschliesslich gilt, sind anzugeben.

Die Einflüsse auf die Alterung bei der Anwendung sind nach den Regeln der Technik zu bewerten.

### **Spezifische Anmerkung zur Erstellung einer EPD für Trockenbausysteme:**

#### <span id="page-14-3"></span>**Tabelle 4: Referenz-Nutzungsdauer (RSL)**

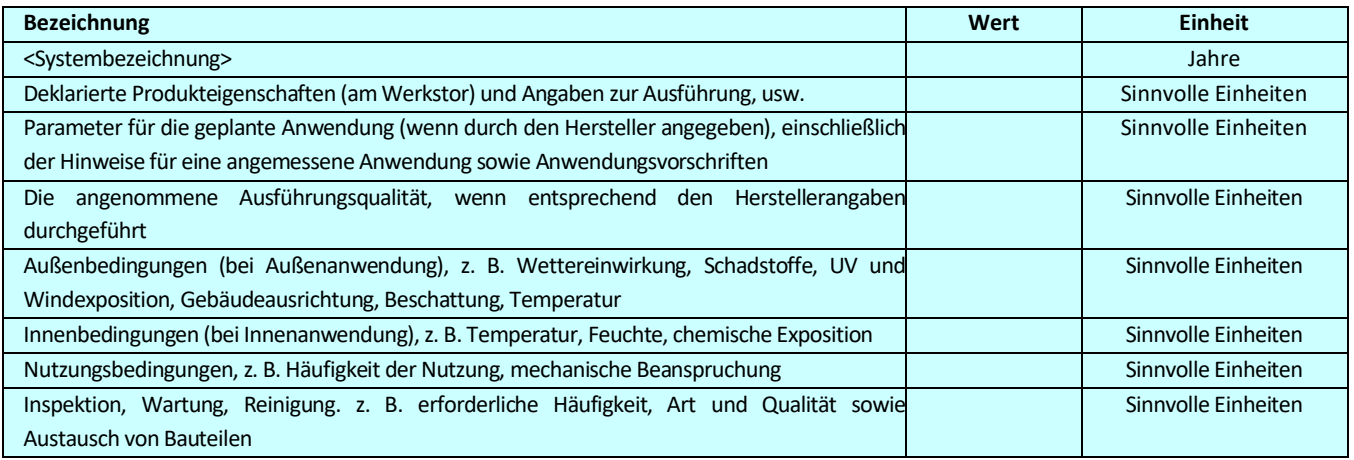

Siehe EN 15804+A2 Abschnitt 6.3.4 und Anhang A Anforderungen und Leitlinien für die Referenz Nutzungsdauer

Wenn keine Referenznutzungsdauer nach den Regeln der EN 15804+A2 (Anhang A) ermittelt werden kann, ist ein Defaultwert aus einer komplementären PKR der CEN/TC-Produktgremien, so vorhanden, zu verwenden. Ist keine komplementäre PKR vorhanden, kann je nach Einsatzgebiet die Nutzungsdauer aus Nutzungsdauer-Katalogen unter Angabe der Quelle deklariert werden, z.B. nach BAU EPD-M-DOKUMENT-20-Referenznutzungsdauern-20150810 (Österreich) bzw. die BBSR-Tabelle "Nutzungsdauern von Bauteilen zur Lebenszyklusanalyse nach BNB" (Deutschland). Sind darin keine Angaben zu finden, ist die RSL sinnvoll aus anderen (Regel-)werken abzuleiten (Eurocodes, andere Grundlagen).

## <span id="page-14-1"></span>**2.13 Nachnutzungsphase**

Möglichkeiten der Wiederverwendung und des Recyclings sind zu beschreiben.

### <span id="page-14-2"></span>**2.14 Entsorgung**

Die möglichen Entsorgungswege für das deklarierte Produkt sind zu nennen. Die EAK-Abfallschlüsselnummer (Abfallcode nach europäischem Abfallverzeichnis) ist anzugeben.

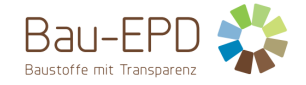

## <span id="page-15-0"></span>**2.15 Weitere Informationen**

In diesem Kapitel können optionale Angaben wie zur Bezugsquelle von weiteren Informationen, zur Webseite, zur Bezugsquelle des Sicherheitsdatenblatts, etc. gemacht werden.

## <span id="page-15-1"></span>**3 LCA: Rechenregeln**

## <span id="page-15-2"></span>**3.1 Deklarierte Einheit/ Funktionale Einheit**

Die deklarierte bzw. funktionale Einheit, der Massebezug und der Umrechnungsfaktor zu 1 kg sind in der dafür vorgesehenen Tabelle wie deklariert anzugeben.

#### **Spezifische Ökobilanzregeln für Trockenbausysteme:**

Die funktionale Einheit ist 1 m<sup>2</sup> folgender Referenzkonstruktionen:

- Referenz-Montagewand: 2,75 m Höhe, 4 m Länge
- Referenz-Deckenfläche: 10 m x 10 m
- Referenz-Vorsatzschale: 2,75 m Höhe, 4 m Länge
- Referenz-Dachgeschoßaufbau: 10 m x 10 m

#### <span id="page-15-4"></span>Tabelle 5: Funktionale Einheit

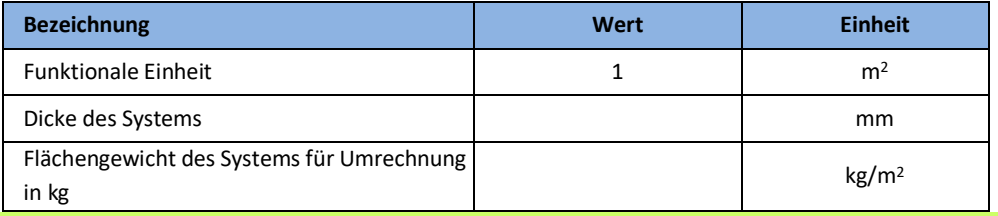

Anmerkung: Da es sich bei den Trockenbausystemen um heterogene Systeme aus mehreren Einzelkomponenten handelt, ist eine Umrechnung der Ökobilanzergebnisse auf Kilogramm mitunter nicht sinnvoll.

Falls Durchschnitte über verschiedene Produkte deklariert werden, ist die Durchschnittsbildung zu erläutern. In diesem Fall ist der in der Ökobilanz verwendete Durchschnittswert und die Bandbreite für die Rohdichte anzuführen.

## <span id="page-15-3"></span>**3.2 Systemgrenze**

Der Typ der EPD hinsichtlich der angewandten Systemgrenzen muss in der EPD genannt werden. Alle Bauprodukte und -materialien müssen die Module A1-A3, die Module C1-C4 und das Modul D deklarieren. Folgende EPD-Arten dürfen angegeben werden:

- von der Wiege bis zum Werkstor mit den Modulen C1-C4 und Modul D (A1-A3 + C + D);
- von der Wiege bis zum Werkstor mit Optionen, Module A1-A3, C1-C4 und D (A1-A3 + C + D und zusätzliche Module. Die zusätzlichen Module dürfen ein oder mehrere aus A4 bis B7 ausgewählte Module sein);
- von der Wiege zur Bahre und Modul D (A + B + C + D)

Ausnahmen von dieser Regelung sind in EN 15804+A2, Punkt 5.2 festgelegt.

Alle deklarierten Lebenswegstadien (Module) sind in **[Tabelle 6](#page-16-0)** mit einem "X" zu kennzeichnen. Nicht deklarierte Module sind mit ND (= Nicht deklariert) zu kennzeichnen.

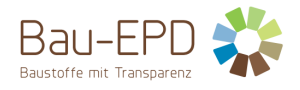

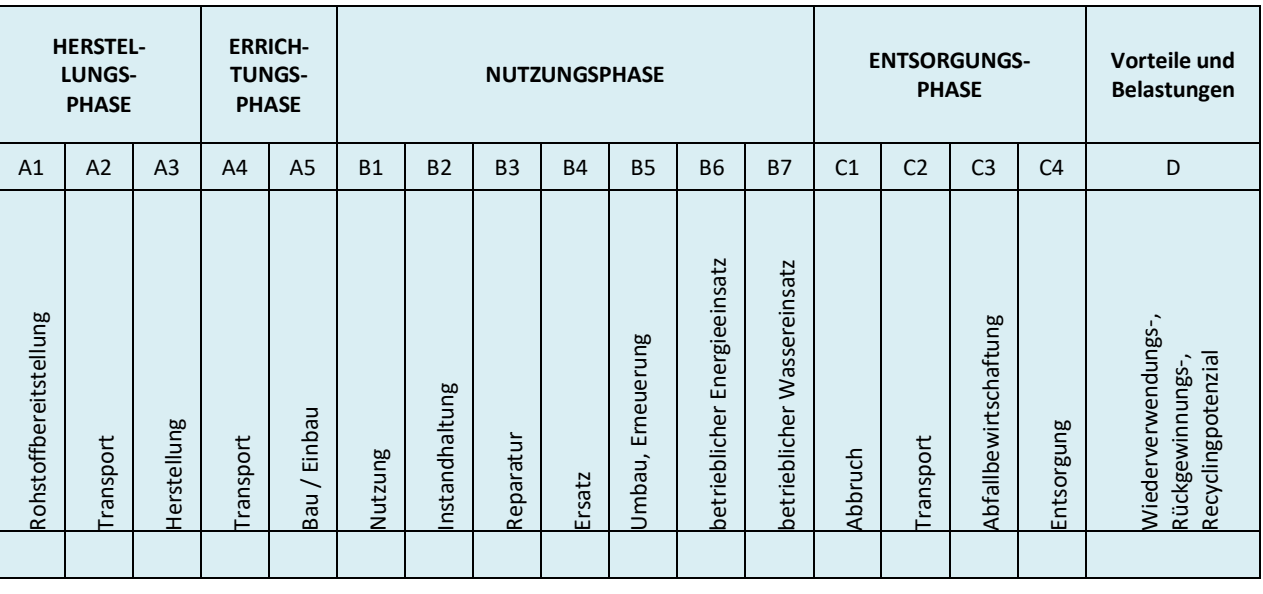

<span id="page-16-0"></span>**Tabelle 6: Deklarierte Lebenszyklusphasen**

X = in Ökobilanz enthalten; ND = Nicht deklariert

Die in der Ökobilanz berücksichtigten Module sind kurz zu beschreiben. Es soll ersichtlich werden, welche Prozesse in welchen Modulen berücksichtigt sind und wie die Systemgrenze zur Natur bzw. zu anderen Produktsystemen festgelegt ist (soweit für das deklarierte Produkt relevant).

Falls im Zuge einer EPD Module nicht in der Bewertung berücksichtigt werden, so ist dies schlüssig zu begründen und darzulegen.

## **Spezifische Ökobilanzregeln für Trockenbausysteme: Allgemeine Voraussetzungen**

• Es können generische Datensätze herangezogen werden, wenn spezifische Daten nicht verfügbar sind. Die Gründe sind im Projektbericht zu dokumentieren. Es können generische Daten mit entsprechender Repräsentativität oder auf Basis eines Worst-Case-Szenarios eingesetzt werden. Die verwendeten generischen Datensätze müssen vollständig sein.

## **A1-A3**

- Die Herstellung aller Systembestandteile ist in A1-A3 zu deklarieren.
	- o *Achtung: Hier unterscheiden sich die Systemgrenzen der Trockenbausysteme z.B. von jenen der Gipsplatten, wo Hilfsmaterialien wie z.B. Befestigungsmaterialien in A5 zu deklarieren sind. Die Komponenten wandern aus A5 in A1-A3, weil das betrachtete Produkt (die betrachtete Komponente) sich ändert.*
- Die Menge je m2 Trockenbausystem und Abmessungen der Unterkonstruktion und Hilfsmaterialien sind spezifisch zu erheben (siehe Tabelle 3.1 Grundstoffe). Die Metallprofile sind gemäß ÖNORM DIN 18182-1 zu beschreiben, wenn keine spezifischen Daten vorliegen, sind.
- Falls keine spezifischen Daten vorliegen, können z.B. die folgenden Datensätze für die Bilanz verwendet werden:

#### <span id="page-16-1"></span>**Tabelle 7: Vorschlag für generische Datensätze für die Herstellung (A1-3) von Systemkomponenten**

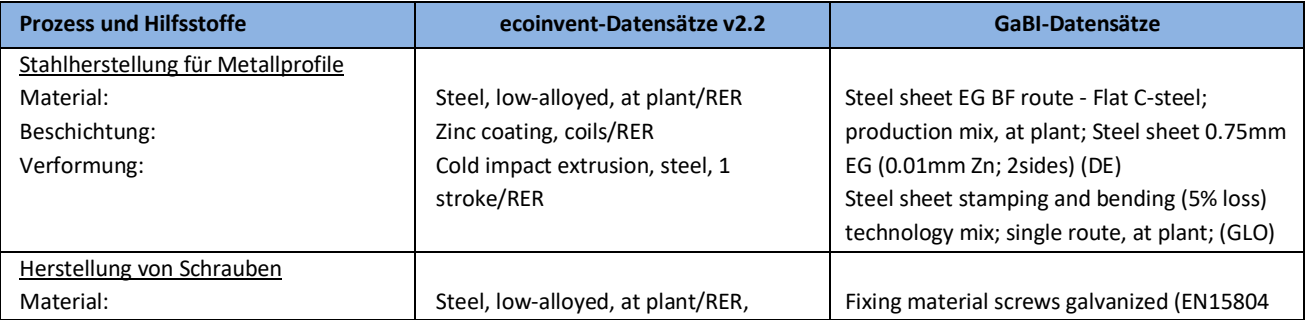

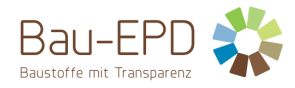

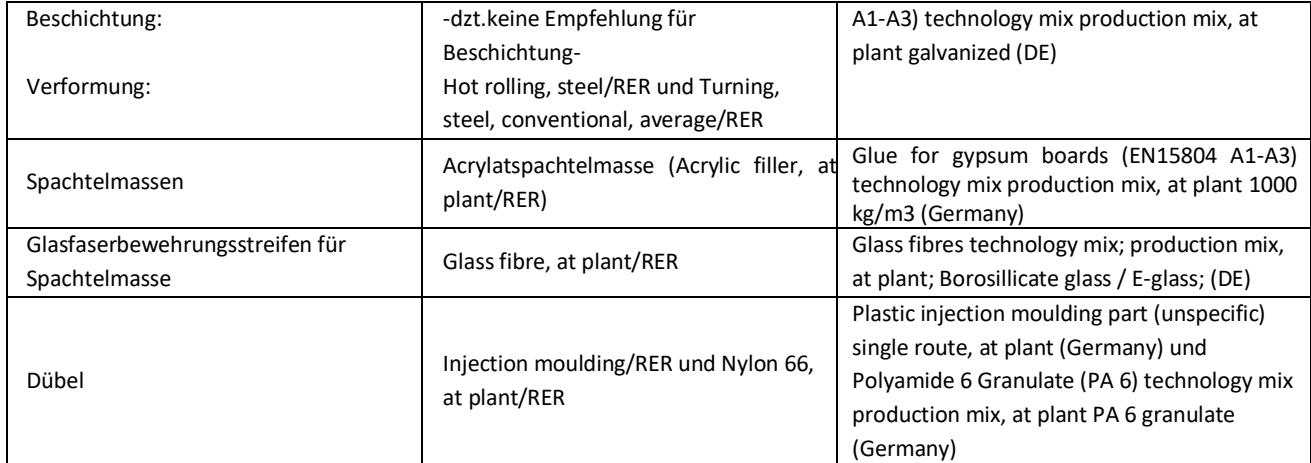

• Der Transport von Metallprofilen (bzw. deren Vorprodukte) und Zubehör wird dem Modul A2 (Transport vom Werk zum Systemanbieter) zugeordnet.

### **A4-A5**

- Richtwerte für Materialverluste:
	- o 5 % der Liefermenge für die Gipsplatten
	- o 3 % der Liefermenge für die Dämmstoffe
	- o 2 % für die Unterkonstruktion aus Metall
	- o 2 % für die Unterkonstruktion aus Holz
	- o Wenn niedrigere Werte angesetzt werden sollen, muss der Hersteller einen Nachweis dafür vorlegen.
- Verpackungsabfälle aus Karton, Papier, und Plastik die auf der Baustelle anfallen, werden als Abfälle in A5 behandelt. Es werden keine Gutschriften für die Substitution anderer Energieträger vergeben.

## **B1-B7**

- B1 Nutzung: Während der Nutzungsphase treten keine ökobilanzrelevanten Stoffe aus dem System aus (Defaultszenario).
- B2 Instandhaltung: Es sind keine Stoffe für die Instandhaltung erforderlich (Defaultszenario).
- B3 Reparatur: Grundsätzlich benötigen Trockenbausysteme im störungsfreien Betrieb keine Reparatur in der Nutzungsphase (Defaultszenario).
- B4 Ersatz: Der Ersatz von Einzelkomponenten ist im störungsfreien Betrieb nicht erforderlich (Defaultszenario).
- B5 Umbau/Erneuerung: Ein Umbau, der den deklarierten Regelquerschnitt umfasst, bedeutet das Nutzungsende des Trockenbausystems und ist gleichbedeutend mit dem Produktlebensende.
- Die Stadien B6 Energieeinsatz und B7 Wassereinsatz sind auf Trockenbausysteme nicht anwendbar.

#### **C1 - C4 und D**

- Sofern keine spezifischen Daten oder repräsentativen Szenarien für den Abbruch C1 vorgelegt werden können, sollen die Aufwendungen für den Abbruch aus den am besten entsprechenden generischen ecoinvent-Entsorgungsdatensätzen verwendet werden.
- Metallprofile und Metallaufhängungen haben ihr Lebensende bei Ankunft im Recyclingunternehmen erreicht. Für Metallprofile wird davon ausgegangen, dass sie zu 100 % recycliert werden. Materialverluste im Recyclingverfahren werden im Modul D behandelt.

Die Regeln für die Einzelkomponenten sind zu beachten.

## <span id="page-17-0"></span>**3.3 Flussdiagramm der Prozesse im Lebenszyklus**

Um das untersuchte Produktsystem zu illustrieren, muss die EPD ein einfaches Flussdiagramm der Prozesse enthalten, die in der Ökobilanz behandelt werden. Diese müssen mindestens in die Phasen des Lebenszyklus des Produkts unterteilt sein (Herstellung, optional: Errichtung, Nutzung und Entsorgung –). Die Phasen können auch weiter unterteilt werden.

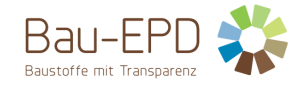

## <span id="page-18-0"></span>**3.4 Abschätzungen und Annahmen**

Hier sind die für die Interpretation der Ökobilanz wichtigen Annahmen und Abschätzungen in Form einer Auflistung anzuführen.

#### <span id="page-18-1"></span>**3.5 Abschneideregeln**

Die Anwendung der Abschneidekriterien MS-HB Kapitel 5.5.3 ist hier zu dokumentieren.

#### <span id="page-18-2"></span>**3.6 Hintergrunddaten**

Die Quelle der verwendeten Hintergrunddaten ist anzugeben.

#### <span id="page-18-3"></span>**3.7 Datenqualität**

Die Qualität der verwendeten Daten ist entsprechend ÖNORM EN 15804:2012+A2:2019 6.3.8.1 zu beschreiben. Dabei ist das Alter/Bezugsjahr des verwendeten Datenmaterials anzugeben.

## <span id="page-18-4"></span>**3.8 Betrachtungszeitraum**

Der Betrachtungszeitraum (bei Durchschnitts-EPDs ist dies die Basis Durchschnittsbildung) muss dokumentiert werden.

## <span id="page-18-5"></span>**3.9 Allokation**

Die für die Berechnung relevanten Allokationen (Verteilungen von Aufwendungen auf unterschiedliche Produkte) sind anzugeben. Dazu gehören mindestens:

- Systemgrenzensetzung beim Einsatz von Rezyklat bzw. Sekundärrohstoffen
- Allokation bei anfallenden Co-Produkten
- Allokation von eingesetzten Energien, Hilfs- und Betriebsstoffe zu den einzelnen Produkten eines Werkes
- Lasten und potenzieller Nutzen aus dem Recycling und/oder der thermischen Verwertung von Verpackungsmaterialien und Produktionsabfällen
- Lasten und potenzieller Nutzen aus dem Recycling des rückgebauten Produktes

Dabei ist auf die Module Bezug zu nehmen, in denen die Allokationen erfolgen.

Detaillierte Regelungen zu Bilanzierung von Sekundärrohstoffen bzw. Allokation von Co-Produkten sind dem MS-HB Kapitel 5 "Ökobilanzregeln" zu entnehmen.

#### <span id="page-18-6"></span>**3.10 Vergleichbarkeit**

Hinsichtlich der Vergleichbarkeit von EPD-Daten ist auf folgenden Umstand hinzuweisen:

Grundsätzlich ist eine Gegenüberstellung oder die Bewertung von EPD-Daten nur möglich, wenn alle zu vergleichenden Datensätze nach EN 15804 in der gleichen Version erstellt wurden, die gleichen programmspezifischen PKR bzw. etwaige zusätzliche Regeln sowie die gleiche Hintergrunddatenbank verwendet wurden und darüber hinaus der Gebäudekontext bzw. produktspezifische Leistungsmerkmale berücksichtigt werden.

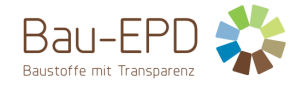

## <span id="page-19-0"></span>**4 LCA: Szenarien und weitere technische Informationen**

Die nachstehenden Angaben sind für deklarierte Module zwingend, für nicht deklarierte Module optional. Es sind nur Module aufzuführen, für die Deklarationen gemacht werden. Bei Bedarf können zusätzliche Angaben gemacht werden.

## <span id="page-19-1"></span>**4.1 A1-A3 Herstellungsphase**

Laut ÖNORM EN 15804 sind für die Module A1-A3 keine technischen Szenarioangaben gefordert, weil die Bilanzierung dieser Module in der Verantwortung des Herstellers liegt und vom Verwender der Ökobilanz nicht verändert werden darf.

## <span id="page-19-2"></span>**4.2 A4-A5 Errichtungsphase**

[Tabelle 8](#page-19-4) und deren gelistete Einheiten sind zur Berechnung der Umweltwirkungen der Transportphase heranzuziehen. [Tabelle 9](#page-19-5) und deren gelistete Einheiten sind zur Berechnung der Umweltwirkungen der Errichtungsphase heranzuziehen.

Beschreibung der Szenarien für die Hauptkomponenten (Gipsplatten, Dämmstoff, Stützkonstruktion)

#### <span id="page-19-4"></span>Tabelle 8: Beschreibung des Szenarios "Transport zur Baustelle (A4)"

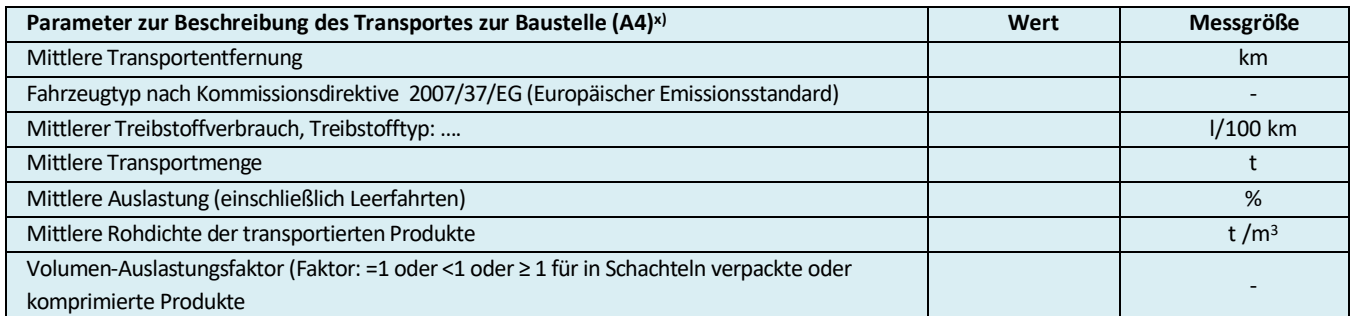

x) Die Tabelle ist entsprechend den vorhandenen Informationen aus den angewandten Datensätzen auszufüllen bzw. anzupassen (z.B. bei Schiffstransport). Auf den angewandten Datensatz ist in einer Fußnote zu verweisen.

#### <span id="page-19-5"></span>**Tabelle 9: Beschreibung des Szenarios "Einbau in das Gebäude (A5)"**

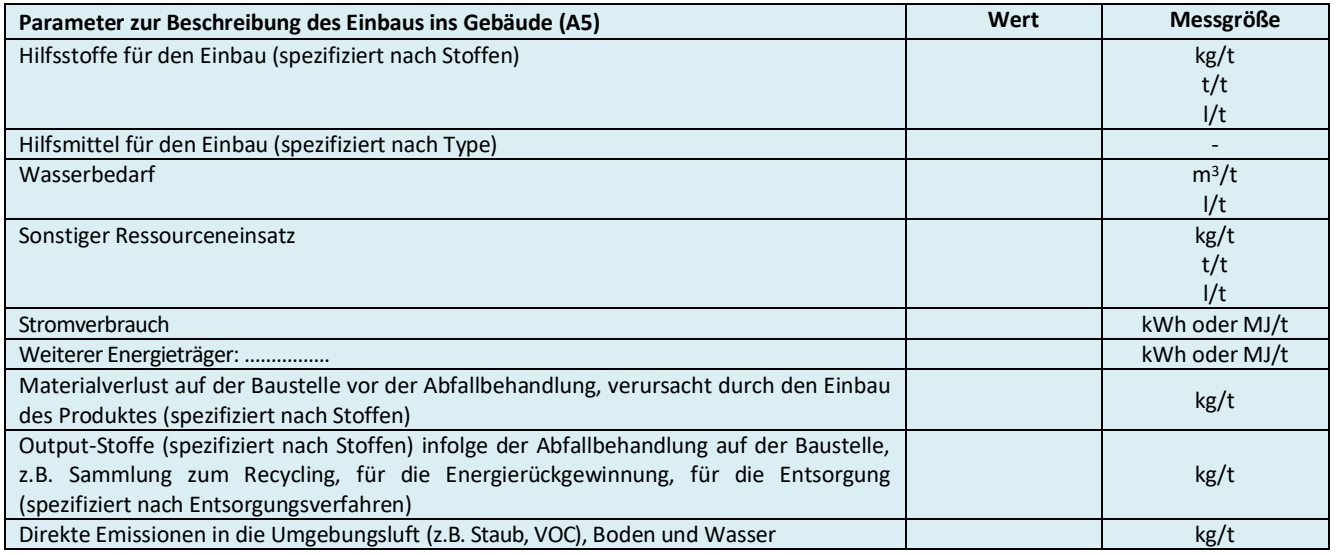

## <span id="page-19-3"></span>**4.3 B1-B7 Nutzungsphase**

Angabe Referenznutzungsdauer: [a]

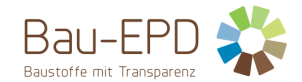

Die Parameter in [Tabelle 10](#page-20-0) bis [Tabelle 14](#page-21-1) und deren gelistete Einheiten sind zur Berechnung der Umweltwirkungen der weiteren Module der Nutzungsphase (B2-B7) heranzuziehen. Diese Tabellen können weggelassen werden, wenn kein Input und kein Output erfolgt,

In diesem Falle genügt eine erklärende Notiz dazu: In den Modulen BX-BY gibt es keine Stoff- bzw. Massenströme, Input +/- Output = 0.

<span id="page-20-0"></span>**Tabelle 10**: Beschreibung des Szenarios "Instandhaltung (B2)"

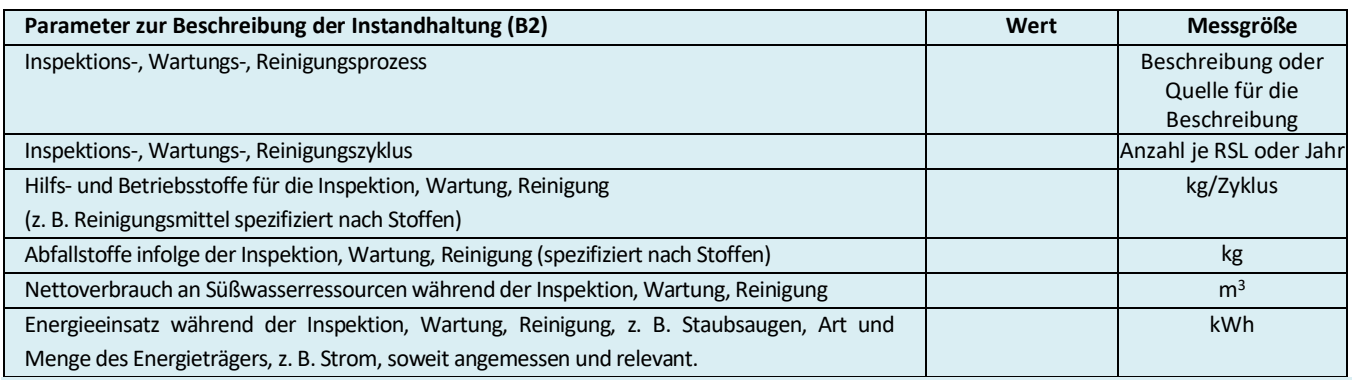

## <span id="page-20-1"></span>**Tabelle 11: Beschreibung des Szenarios "Reparatur (B3)"**

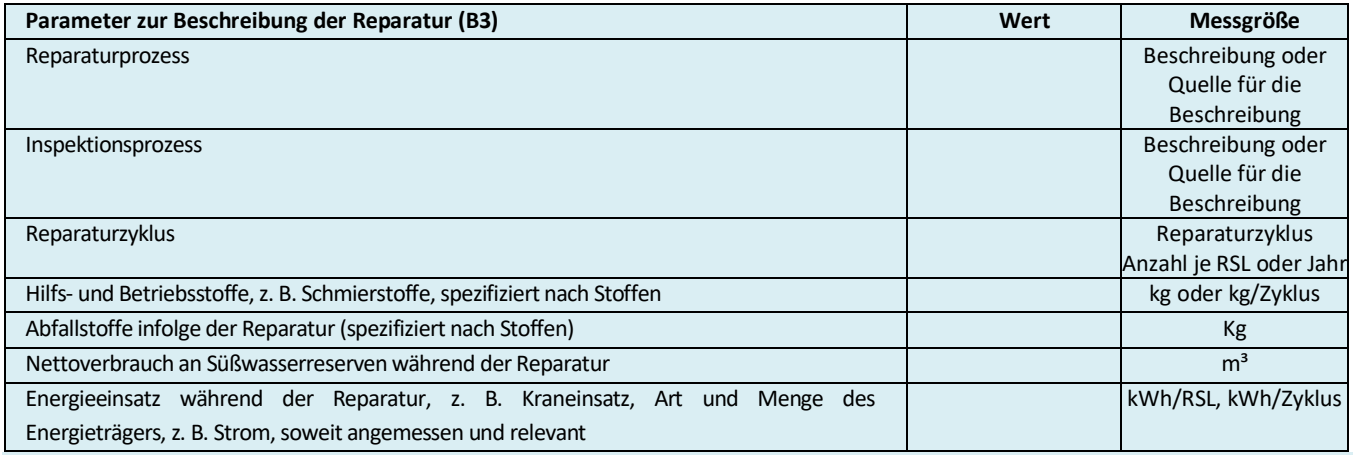

#### <span id="page-20-2"></span>**Tabelle 12: Beschreibung der Szenarios "Ersatz (B4)"**

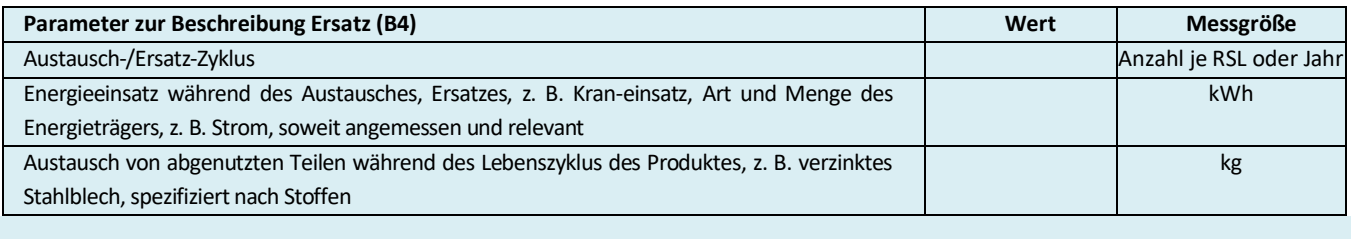

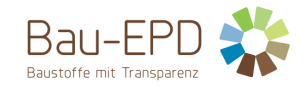

### <span id="page-21-2"></span>Tabelle 13: Beschreibung der Szenarios "Umbau/ Erneuerung (B5)"

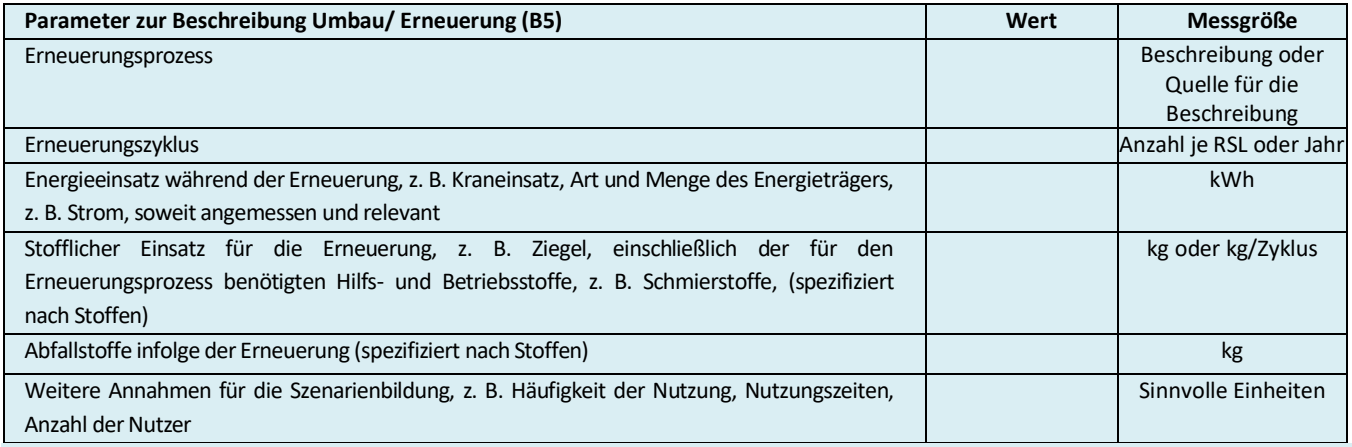

### <span id="page-21-1"></span>Tabelle 14: Beschreibung der Szenarios "Betriebliche Energie (B6)" bzw. "Wassereinsatz (B7)"

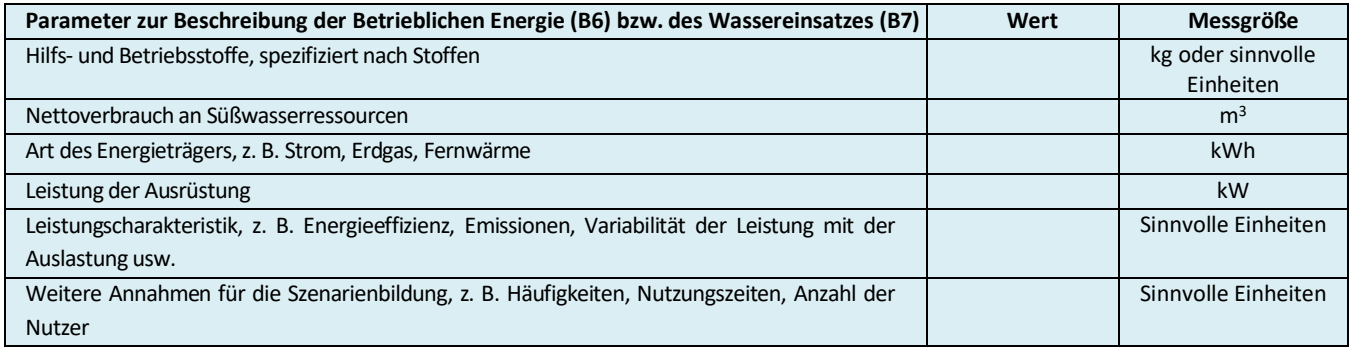

#### **Spezifische Ökobilanzregeln für Trockenbausysteme:**

In der Nutzungsphase (B1) finden keine für die Ökobilanz relevanten Stoff- und Energieflüsse statt. Da der Deckanstrich kein Bestandteil des deklarierten Systems ist, verursachen die Instandhaltungsprozesse (Modul B2) keine für die EPD relevanten Umweltwirkungen. (d.h. die Ergebnisse für B1 und B2 sind mit "Null" anzusetzen).

Reparaturprozesse (B3) fallen im störungsfreien Betrieb nur in geringem Ausmaß an. Die Umweltwirkungen betragen somit für B3 im Default Szenario ebenfalls "Null".

Der Ersatz von Einzelkomponenten (B4) ist im störungsfreien Betrieb nicht erforderlich. Die Umweltwirkungen betragen somit für B4 im Default Szenario "Null".

Ein Umbau (B5), der den deklarierten Regelquerschnitt umfasst, bedeutet das Nutzungsende des Trockenbausystems und ist gleichbedeutend mit dem Produktlebensende.

Die Module B6 und B7 sind für Trockenbausysteme nicht relevant, womit ebenfalls keine Umweltwirkung verursacht wird (B6 und B7 sind mit "Null" zu deklarieren).

## <span id="page-21-0"></span>**4.4 C1-C4 Entsorgungsphase**

Hier erfolgt eine kurze Beschreibung der Entsorgungsprozesse und der dazugehörigen Szenarien (z.B. für den Transport).

### **Spezifische Ökobilanzregeln für Trockenbausysteme:**

Ein Großteil der anfallenden Gipsabfälle wird deponiert oder zur Haldenverfüllung in Deponie- und Bergbau verwendet ("sonstige Verwertung"). Nur ein geringer Prozentsatz der Gipsplattenabfälle wird recycelt. Das Verfahren zum Recycling von Gipsplatten zu Gipspulver ist technisch ausgereift, in Deutschland sind schon mehrere stationäre Anlagen im Betrieb, wenn auch (noch) nicht ausgelastet. Seit der verpflichtenden Getrenntsammlung von Gips werden von den Kommunen aber zunehmend Gipssammelanlagen errichtet.

Als Standardszenario für Österreich sollte daher bis auf Weiteres die Deponierung abgebildet werden. Wenn Daten zur Verfügung stehen, wird empfohlen ein weiteres Szenario für das Recycling von Gipsplatten zu berechnen.

Notiz: In anderen Ländern mag die Entsorgung von Gipsplatten unterschiedlich gehandhabt werden (die Deponierung auf Inertstoffdeponien ist mitunter nicht zulässig. Es ist über die Hersteller herauszufinden, wie realistische Szenarien in den Ländern, wo der EndofLife-Status relevant ist, modelliert werden können.

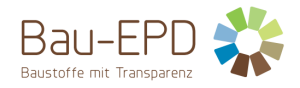

## <span id="page-22-1"></span>Tabelle 15: Beschreibung des Szenarios "Entsorgung des Produkts (C1 bis C4)"

## (Sammelverfahren und Rückholverfahren sind in einer Fußzeile gesondert (inklusive technischer Angaben) dazu zu definieren).

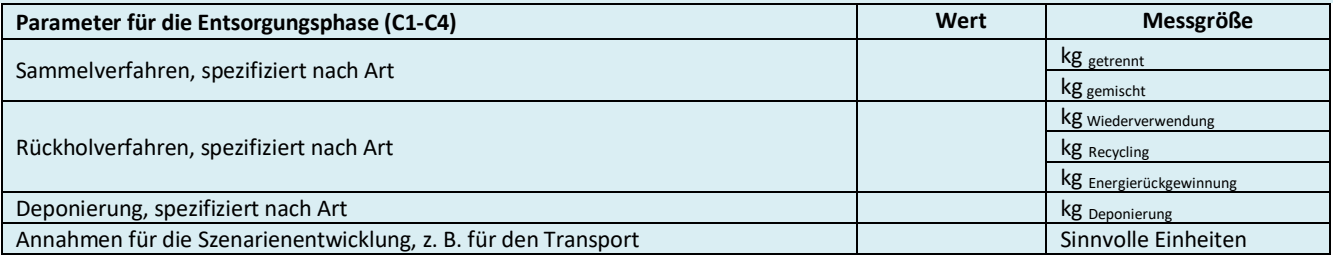

## <span id="page-22-0"></span>**4.5 D Wiederverwendungs-, Rückgewinnungs- und Recyclingpotenzial**

Hier erfolgt eine kurze Beschreibung der Annahmen zum Wiederverwendungs-, Rückgewinnungs- und Recyclingpotenzial.

### **Spezifische Ökobilanzregeln für Trockenbausysteme:**

Die Substituierung von primären Rohmaterialien unter Berücksichtigung des Sekundärmaterialanteils des in C1 ausgebauten Materials wird in Modul D dargestellt (Nettofluss), sofern ein solches Szenario gerechnet wird.

<span id="page-22-2"></span>Tabelle 16: Beschreibung des Szenarios "Wiederverwendungs-, Rückgewinnungs- und Recyclingpotenzial (Modul D)"

#### (Ersetzte Primärprodukte bzw. -technologien sind in einer Fußzeile gesondert (inklusive technischer Angaben) dazu zu definieren).

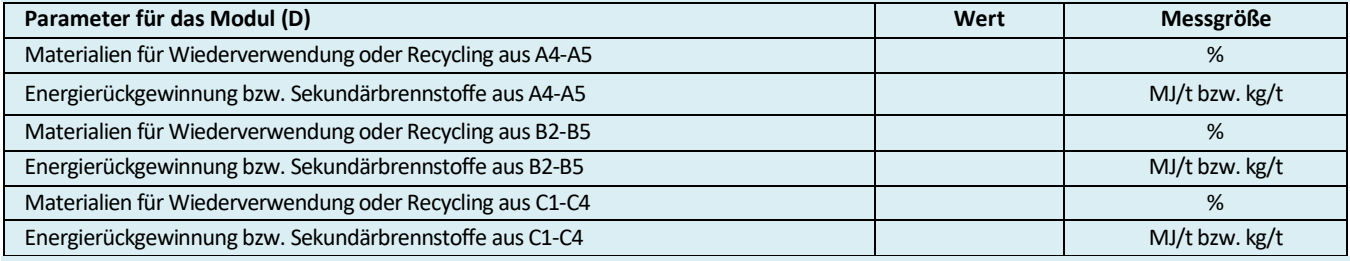

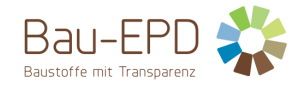

## <span id="page-23-0"></span>**5 LCA: Ergebnisse**

In den folgenden Tabellen [\(Tabelle 17](#page-23-1) bis [Tabelle 21\)](#page-25-0) sind nur für die deklarierten Module Spalten vorzusehen. Die Zahlenwerte sind mit 3 gültigen Stellen anzugeben, dabei kann die Exponentialschreibweise verwendet werden (Beispiel: 2.53E-4 für 0.000253). Für einen bestimmten Wirkungsindikator sollte immer das gleiche Zahlenformat verwendet werden. Nach Möglichkeit sollten neben den Abkürzungen die Bezeichnungen der Umweltindikatoren vollständig ausgeschrieben werden, um eine möglichst gute Lesbarkeit sicherzustellen. Bei Platzmangel infolge zu vieler Modulspalten werden die definierten Abkürzungen akzeptiert.

#### <span id="page-23-1"></span>**Tabelle 17: Ergebnisse der Ökobilanz Umweltauswirkungen**

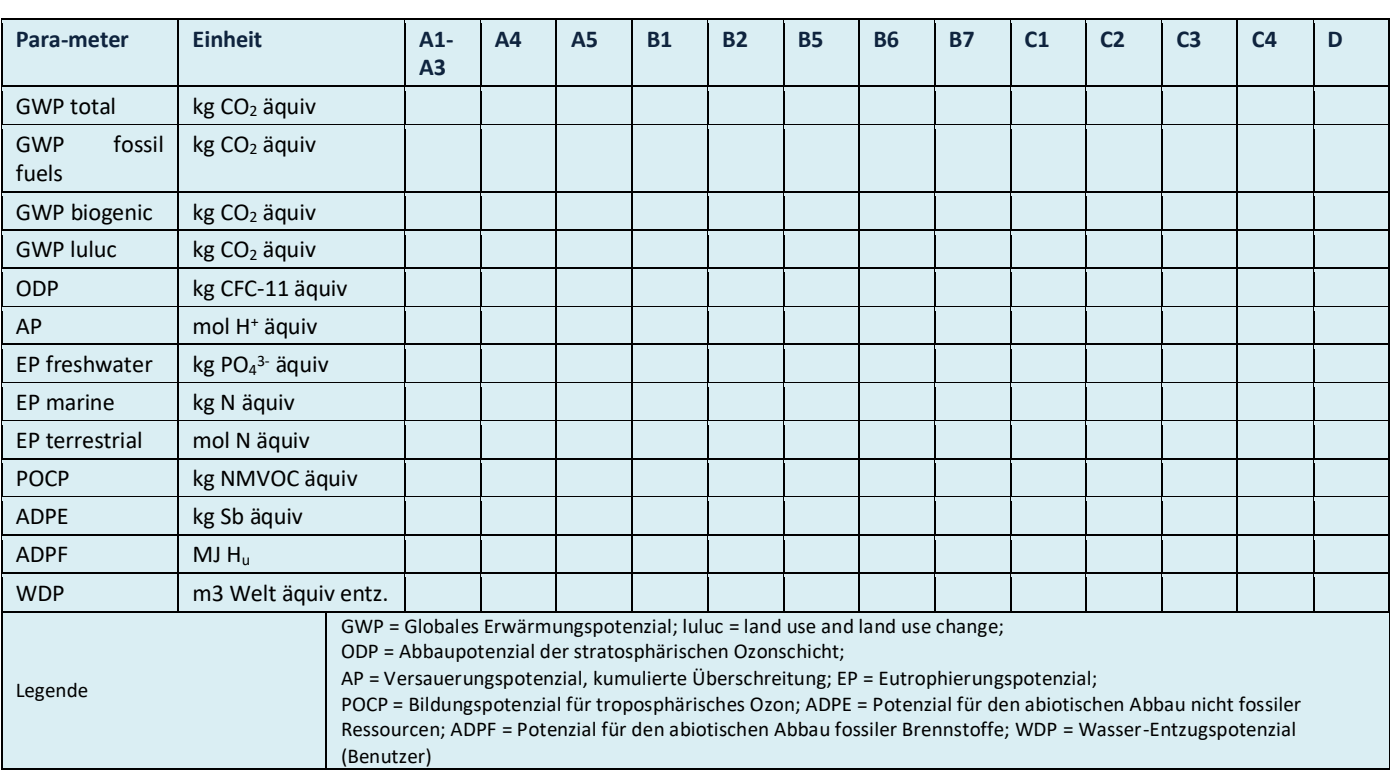

### <span id="page-23-2"></span>**Tabelle 18: Zusätzliche Umweltindikatoren**

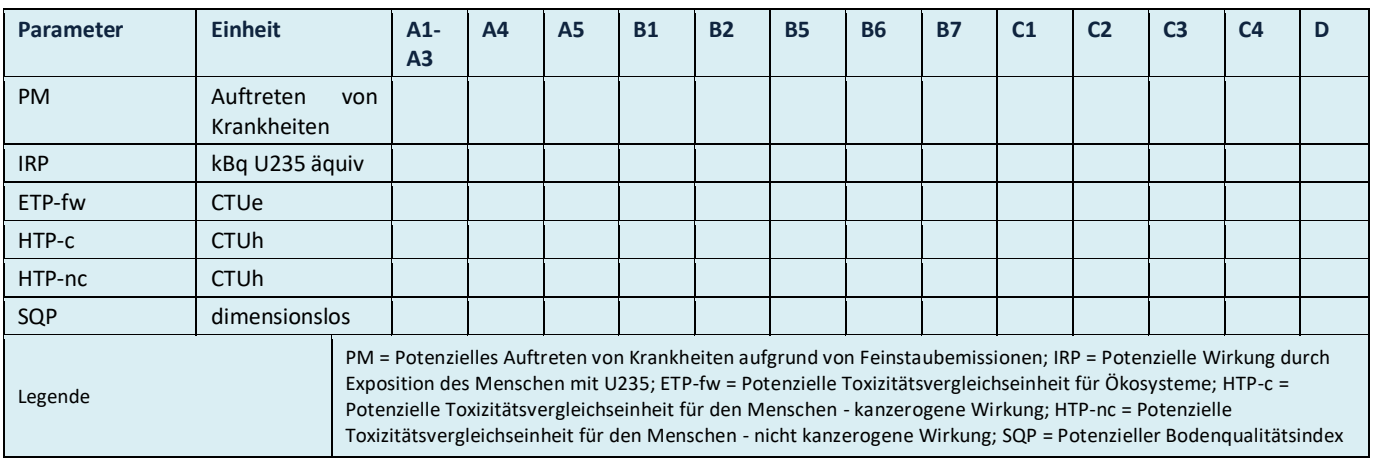

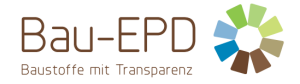

[Tabelle 19](#page-24-0) enthält Einschränkungshinweise, die entsprechend der folgenden Klassifizierung im Projektbericht und in der EPD hinsichtlich der Deklaration maßgebender Kern- und zusätzlicher Umweltwirkungsindikatoren deklariert werden müssen.

## <span id="page-24-0"></span>**Tabelle 19: Klassifizierung von Einschränkungshinweisen zur Deklaration von Kern- und zusätzlichen Umweltindikatoren**

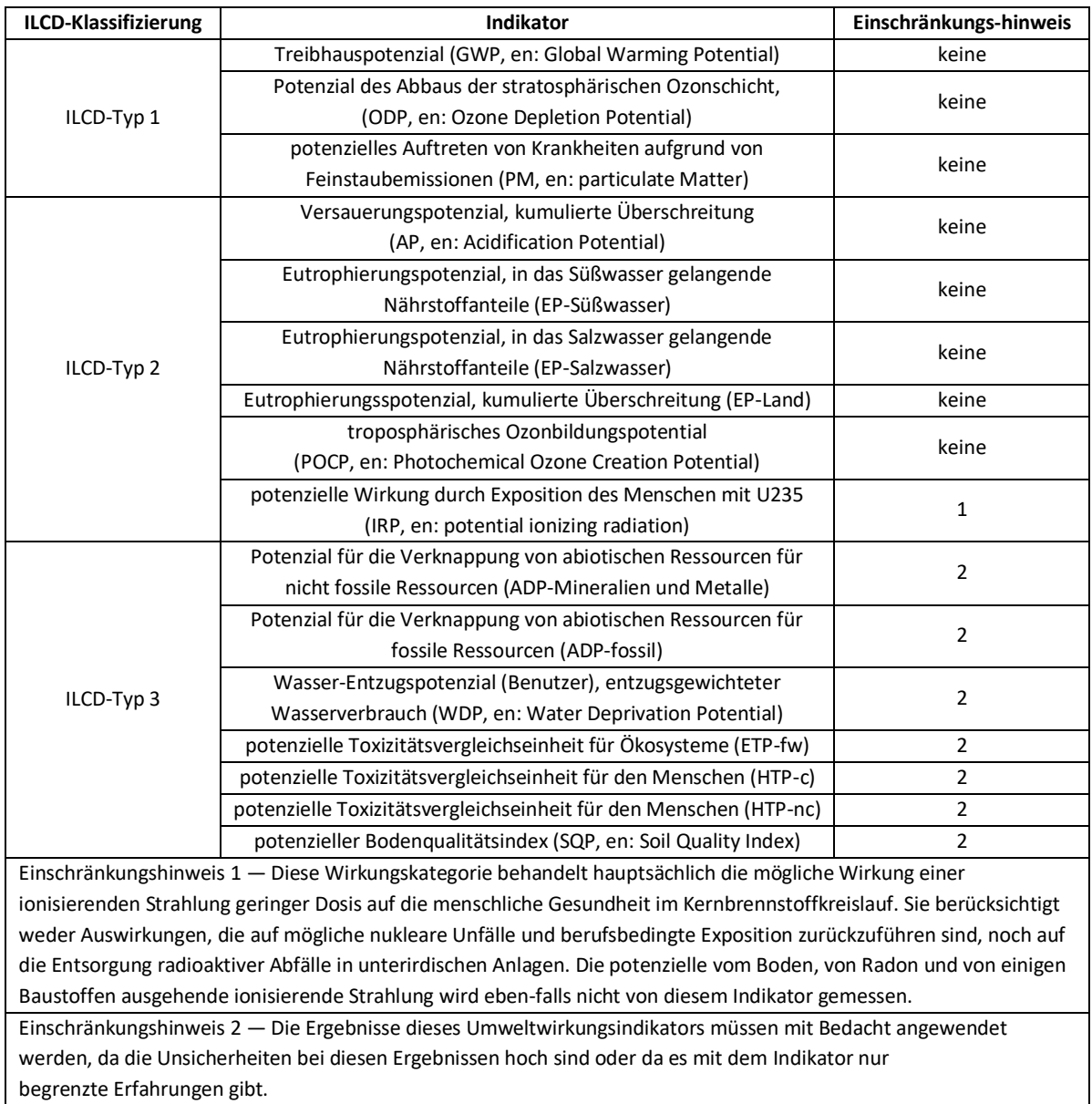

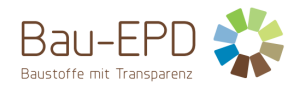

## <span id="page-25-1"></span>**Tabelle 20: Ergebnisse der Ökobilanz Ressourceneinsatz**

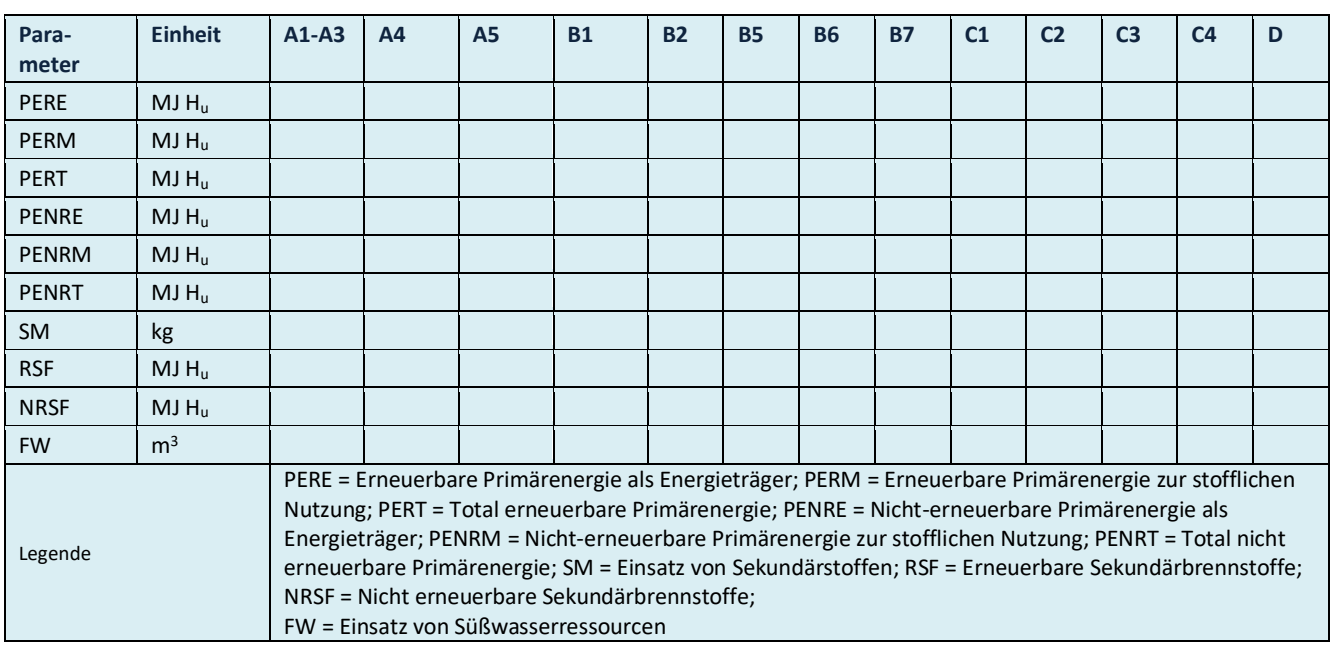

## <span id="page-25-0"></span>**Tabelle 21: Ergebnisse der Ökobilanz Output-Flüsse und Abfallkategorien**

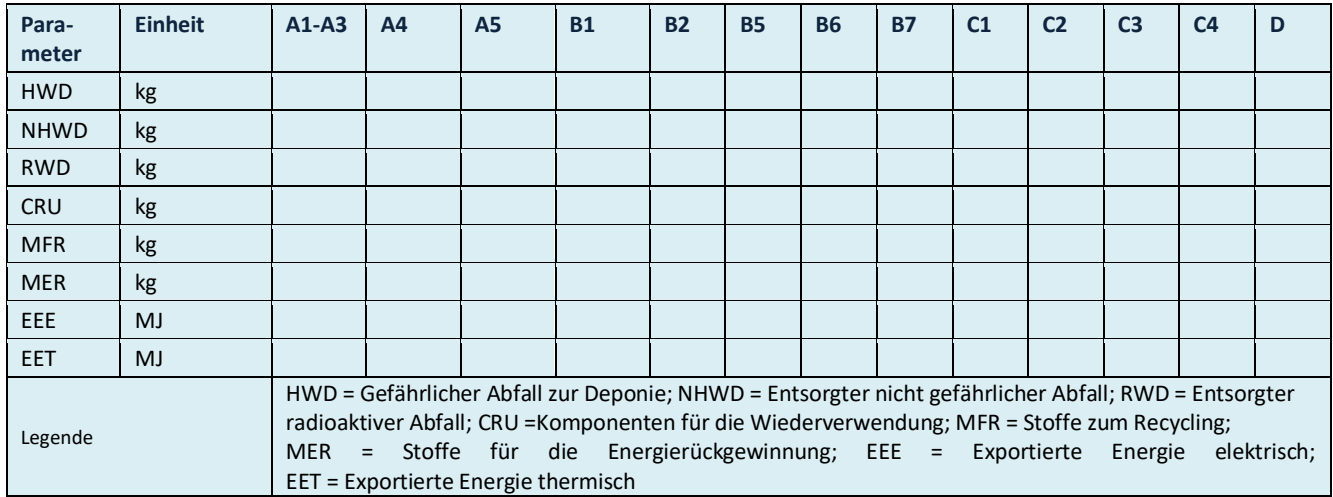

#### <span id="page-25-2"></span>**Tabelle 22: Informationen zur Beschreibung des biogenen Kohlenstoffgehalts am Werkstor**

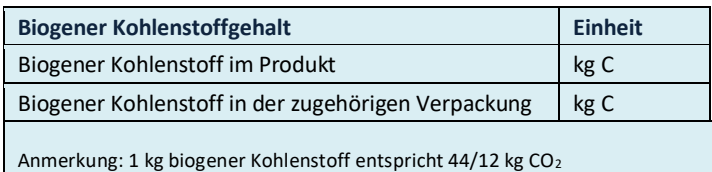

Wenn die Masse der Stoffe, die biogenen Kohlenstoff enthalten im Produkt weniger als 5 % der Masse des Produktes ausmacht, darf die Deklaration des biogenen Kohlenstoffgehalts weggelassen werden.

Wenn die Masse der Stoffe, die biogenen Kohlenstoff enthalten in der Verpackung weniger als 5 % der Gesamtmasse der Verpackung ausmacht, darf die Deklaration des biogenen Kohlenstoffgehaltes der Verpackung weggelassen werden.

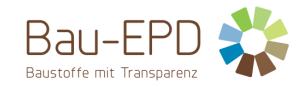

## <span id="page-26-0"></span>**6 LCA: Interpretation**

Für das Verständnis der Ökobilanz müssen sowohl die aggregierten Indikatoren der Sachbilanz wie auch der Wirkungsabschätzung (LCIA) aus Kap. 5 in einer Dominanzanalyse interpretiert werden.

Die Interpretation muss auch eine Beschreibung der Spanne bzw. Varianz der LCIA-Resultate beinhalten, wenn die EPD für mehrere Produkte gültig ist.

Es wird empfohlen, die Interpretation der Ergebnisse mit Graphiken zu illustrieren (z.B. die Dominanzanalyse bezüglich der Verteilung der Umwelteinflüsse über die Module, etc.).

Bei der Deklaration von Durchschnittsprodukten ist die Bandbreite der möglichen Ergebnisse für die Einzelprodukte für die wesentlichen Wirkungskategorien, die für die eingesetzten Materialien relevant sind, anzugeben.

Bezüglich Modul D ist in der Interpretation in der EPD darauf hinzuweisen, dass die Gutschriften und Lasten außerhalb der Produktsystemgrenzen liegen. Graphiken zur Ergebnis-Interpretation des Lebenszyklus sind derart zu gestalten, dass Module A1-C4 in einer Graphik und Modul D in getrennten Graphiken dargestellt sind. Alternativ können die Ergebnisse auch ohne Graphiken interpretiert werden.

### **Bei Verlängerung einer EPD:**

**Verpflichtend sind im Hintergrundbericht in der Interpretation in eigenem Block anzuführen:** 

**Gründe für Abweichungen der Ergebnisse einzelner Indikatoren um mehr als 15% im Vergleich zum vorherigen Ergebnis. Dies dient als Information für Verifizierer und um die Rechtssicherheit zu erhöhen. Anwender können somit auch entsprechend informiert werden. Aussagen, die veröffentlicht werden können (gleiche Rahmenbedingungen, anderer Strommix) können auf Wunsch des Kunden auch im EPD Dokument stehen.**

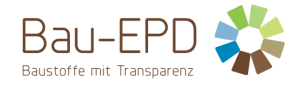

## <span id="page-27-0"></span>**7 Literaturhinweise**

In der EPD bereits vollständig zitierte Normen und Normen zu den technischen Nachweisen bzw. technischen Eigenschaften müssen hier nicht aufgeführt werden. Darüberhinausgehende, in der EPD referenzierte Literatur ist jedoch vollständig zu zitieren.

Die Literatur ist in folgender Form darzustellen: Autor, V. und Autor, V. (Jahr). Artikeltitel. Untertitel. Ort: Verlag.

Autor, V. (Jahr). Artikeltitel. In: Nachname, V. und Nachname, V. (Hrsg.): Name der Zeitschrift. Bd. 2 *oder JahrgangsNr.,* 207-210.

Organisation (Jahr): Voller Name der Vorschrift oder Regel. Herausgabedatum. Ort: Gesetzgebendes Organ.

Immer zu zitieren sind (in der geltenden Fassung):

ÖNORM EN ISO 14025 Umweltkennzeichnung und -deklarationen – Typ III Umweltdeklarationen – Grundsätze und Verfahren

ÖNORM EN ISO 14040 Umweltmanagement – Ökobilanz – Grundsätze und Rahmenbedingungen

ÖNORM EN ISO 14044 Umweltmanagement – Ökobilanz – Anforderungen und Anleitungen

ÖNORM EN 15804 Nachhaltigkeit von Bauwerken – Umweltdeklarationen für Produkte – Grundregeln für die Produktkategorie Bauprodukte

Management-System Handbuch inkl. mitgeltende Unterlagen der Bau EPD GmbH

## <span id="page-27-1"></span>**8 Verzeichnisse und Glossar**

## <span id="page-27-2"></span>**8.1 Abbildungsverzeichnis**

#### **Es konnten keine Einträge für ein Abbildungsverzeichnis gefunden werden.**

### <span id="page-27-3"></span>**8.2 Tabellenverzeichnis**

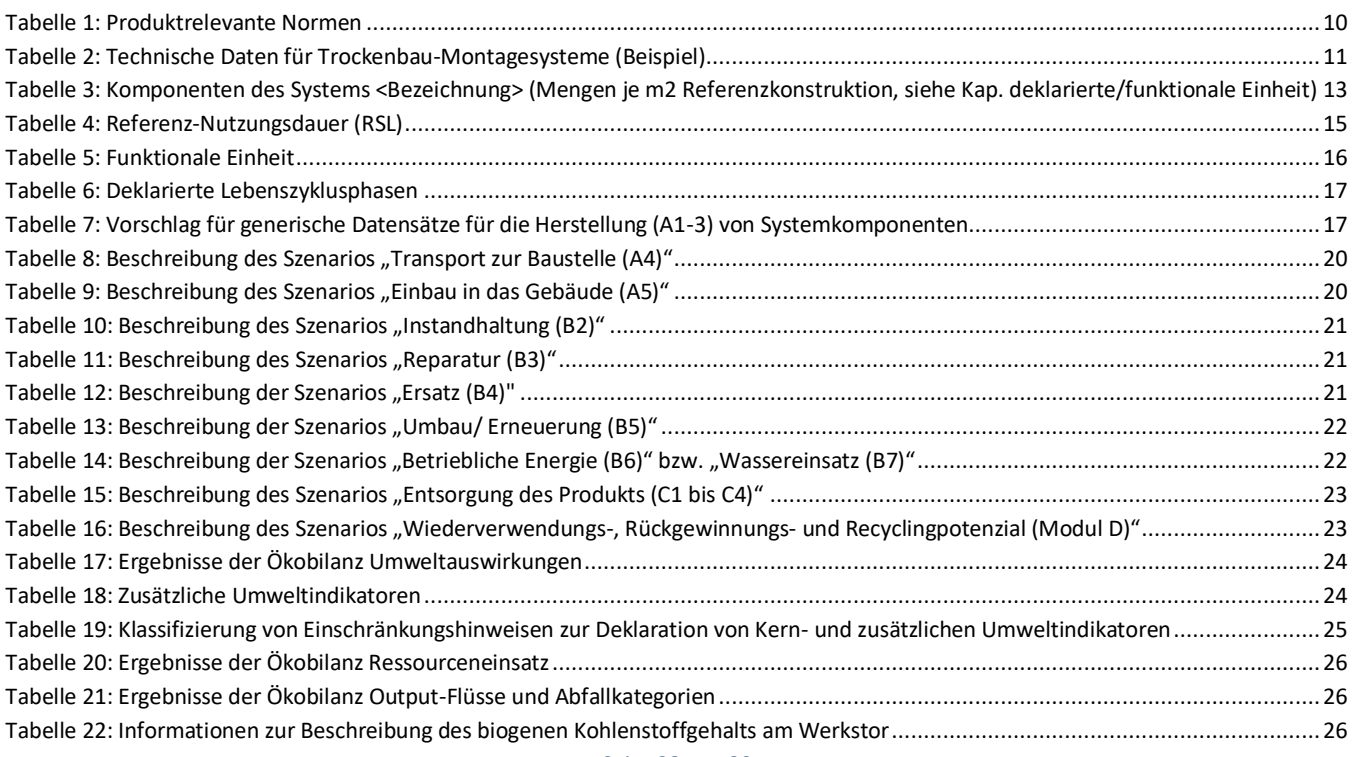

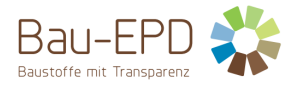

## <span id="page-28-1"></span><span id="page-28-0"></span>**8.3 Abkürzungen**

- **8.3.1 Abkürzungen gemäß ÖNORM EN 15804 – Im EPD Dokument nicht angewandte Abkürzungen sind zu streichen.**
- EPD Umweltproduktdeklaration (en: environmental product declaration)
- PKR Produktkategorieregeln, (en: product category rules)
- LCA Ökobilanz, (en: life cycle assessment)
- LCI Sachbilanz, (en: life cycle inventory analysis)
- LCIA Wirkungsabschätzung, (en: life cycle impact assessment)
- RSL Referenz-Nutzungsdauer, (en: reference service life)
- ESL Voraussichtliche Nutzungsdauer, (en: estimated service life)
- EPBD Richtlinie zur Energieeffizienz von Gebäuden, (en: Energy Performance of Buildings Directive)
- GWP Treibhauspotenzial (en: global warming potential)
- ODP Abbaupotenzial der stratosphärischen Ozonschicht (en: depletion potential of the stratospheric ozone layer)
- AP Versauerungspotenzial von Boden und Wasser (en: acidification potential of soil and water)
- EP Eutrophierungspotenzial (en: eutrophication potential)
- POCP Potenzial für die Bildung von troposphärischem Ozon (en: formation potential of tropospheric ozone)
- <span id="page-28-2"></span>ADP Potenzial für die Verknappung von abiotischen Ressourcen (en: abiotic depletion potential)"

### **8.3.2 Abkürzungen gemäß vorliegender PKR**

- CE-Kennz. franz. Communauté Européenne = "Europäische Gemeinschaft" oder Conformité Européenne, soviel wie "Übereinstimmung mit EU-Richtlinien"
- REACH Registration, Evaluation, Authorisation and Restriction of Chemicals (de: Verordnung über die Registrierung, Bewertung, Zulassung und Beschränkung chemischer Stoffe

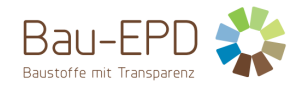

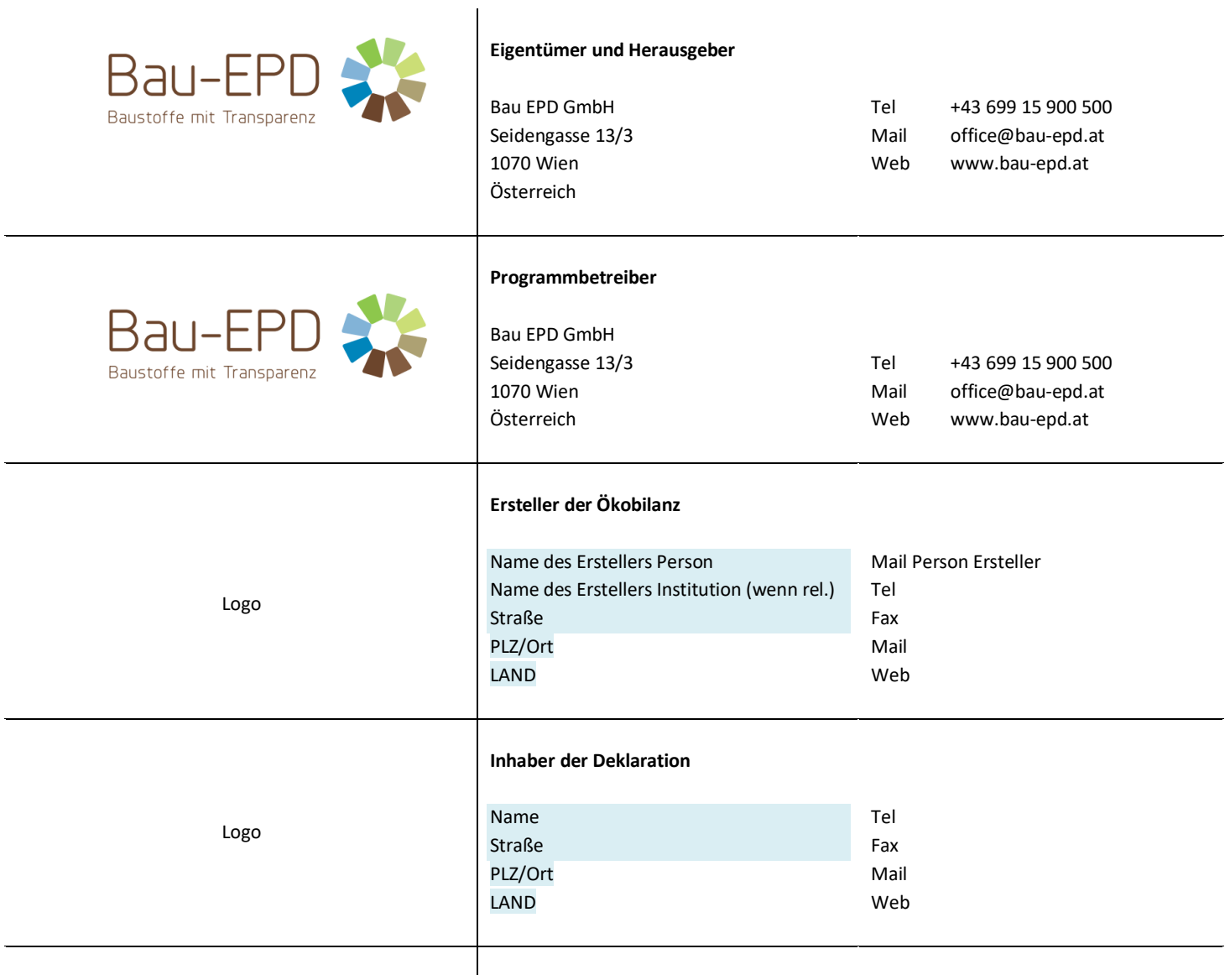